# **CBR-ESiCA**

# (Case-Based Reasoning - Expert System in Complaint Analysis)

By

# Wahidah binti Padeli

Dissertation submitted in partial fulfillment of the requirements for the Bachelor of Technology (Hons) Business Information Systems

**JUNE 2006** 

Universiti Teknologi PETRONAS Bandar Seri Iskandar 31750 Tronoh Perak Darul Ridzuan t QA Ho.9 .EUL WIII UEXPUT System Languer (wience) N) System Langu

# **CERTIFICATION OF APPROVAL**

# **CBR-ESiCA**

# (Case-Based Reasoning - Expert System in Complaint Analysis)

By

## Wahidah binti Padeli

A project dissertation submitted to the Business Information Systems (BIS) Programme Universiti Teknologi PETRONAS in partial fulfillment of the requirement for BACHELOR OF TECHNOLOGY (Hons) (BUSINESS INFORMATION SYSTEMS)

Approved by,

(Mr. Jale Ahmad)

# UNIVERSITI TEKNOLOGI PETRONAS TRONOH, PERAK June 2006

# **CERTIFICATION OF ORIGINALITY**

This is to certify that I am responsible for the work submitted in this project, that the original work is my own except as specified in the references and acknowledgements, and that the original work contained herein have not been undertaken or done by any person.

Mahidah WAHIDAH BINTI PADELI

## ACKNOWLEDGEMENT

Thank Allah for giving me an opportunity to finish up my Final Year Project for this semester. During developing my FYP project, I have learned new knowledge, how to work under pressure and the real meaning of patience. I was able to develop my skill in programming and in managing databases.

I would like to express my deepest appreciation and sincere thank to my supervisor, Mr. Jale Ahmad for his valuable advices, guidance and close collaboration during my FYP. He is the best supervisor I ever met. This project could not have been finished without Mr. Jale who not only served as my supervisor but also encouraged and challenged me throughout my project development.

Not forgotten to my family who always encourage and be on my side through out my life. Special thank to my parent, Mrs. Siti Ashah binti Ali and Mr. Padeli bin Yahaya for their support, sacrifice, advice and encouragement; to Mr. Ang Hock Soon, who helps me a lot in providing information and guiding me in codes the system, I will never forget that. Not forgotten, to someone personal who always encourage, give an advice and be on my side, thanks a lot!

Besides that, I also would like to thank all people who are involved directly or indirectly in my FYP and in giving me ideas and advices. They are in particular below:

- Lecturers
- Classmates and friends

iii

# ABSTRACT

Many companies concern most about their level of customer complaints. The numbers of customer complaints are usually used as business performance indicator. A lot of companies handle a survey in order to get response or complaint from their customers and make an analytical study on it. In this research, the author has developed **Case-Based Reasoning Expert System in Complaint Analysis (CBR-ESiCA)** in order to automate all the processes involved in categorizing the customer complaints into particular complaint category. The scope of the research is customer complaints regarding to home care products. CBR-ESiCA categorizes customer complaints into one of eight key complaint categories. New complaints are solved by adapting previously successful solutions to similar complaints. The main objective of the system is to categorize customer complaints into particular complaints into particular complaint categories and generate report based on analytical study made.

# TABLE OF CONTENTS

| CERTIFICATIO | N OF APPROVAL       | •         | •       | •     | •     | • | i   |
|--------------|---------------------|-----------|---------|-------|-------|---|-----|
| CERTIFICATIO | N OF ORIGINALITY    |           |         | •     | ٠     | ٠ | ii  |
| ACKNOWLEDG   | EMENT               | •         | •       | •     | •     | • | iii |
| ABSTRACT .   | • • •               | •         | •       | •     |       | • | iv  |
| CHAPTER 1:   | INTRODUCTION        |           | •       | •     | •     |   | 1   |
|              | 1.1 Background of S | Study     | •       | •     | ٠     | ٠ | 1   |
|              | 1.2 Problem Stateme | ent       | •       | •     | •     | • | 1   |
|              | 1.2.1 Problem Ic    | lentifica | tion    | •     | •     | • | 1   |
|              | 1.2.2 Significan    | ce of the | Project |       | •     | • | 2   |
|              | 1.3 Objectives.     |           |         | •     | •     | ٠ | 3   |
|              | 1.4 Scope of Study  |           | •       | •     | •     | • | 4   |
| CHAPTER 2:   | LITERATURE RI       | EVIEW     |         | •     | •     |   | 7   |
|              | 2.1 What is an Expe | ert Syste | m?      | •     | •     | • | 7   |
|              | 2.2 How an Expert   | System    | Works?  | •     | •     | • | 8   |
|              | 2.3 Expert System I | Develop   | ment Li | fe-Cy | cle . | • | 9   |
|              | 2.4 Expert System I | Develop   | ment To | ols   | •     | • | 11  |
|              | 2.5 What is CBR?    | •         | •       | •     |       |   | 13  |
|              | 2.6 How the CBR V   | Works?    |         |       | •     |   | 14  |
|              | 2.7 CBR Cycle       | •         | •       | •     |       |   | 15  |
|              | 2.8 Examples of CH  | 3R Syste  | em      | •     | •     |   | 17  |

| CHAPTER 3: | METHODOLOGY                    | •      | •        | •      | 19 |
|------------|--------------------------------|--------|----------|--------|----|
|            | 3.1 CBR-ESiCA System Developm  | ent Li | fe-Cycle | э.     | 19 |
|            | 3.2 Design Tools .             |        | ٠        | •      | 30 |
|            | 3.2.1 Codes and Interface D    | esign. | •        | •      | 31 |
|            | 3.2.2 Database Design.         |        | •        |        | 31 |
|            | 3.2.3 Report Design .          | •      | •        | •      | 32 |
| CHAPTER 4: | RESULTS AND DISCUSSION         |        | •        | •      | 33 |
|            | 4.1 Example of Queries Result. | •      |          |        | 33 |
|            | 4.2 Discussion.                | •      | •        | •      | 36 |
|            | 4.2.1 Challenges and Limita    | ations | of the S | ystem. | 37 |
| CHAPTER 5: | CONCLUSION AND RECOMM          | END    | ATION    | S.,    | 38 |
|            | 5.1 Conclusion                 |        | •        | •      | 38 |
|            | 5.2 Recommendations.           | •      | •        | •      | 38 |
| REFERENCES |                                | •      |          | •      | 40 |

APPENDICES

# **LIST OF FIGURES**

- Figure 2.0 Basic Concept of an Expert System Function
- Figure 2.1 The Linear Model of Expert System Development Life Cycle
- Figure 2.2 Expert System Development Tools
- Figure 2.3 CBR Flow-chart
- Figure 2.4 The CBR Cycle
- Figure 3.0 System Architecture of CBR-ESiCA
- Figure 3.1 CBR-ESiCA flow chart
- Figure 3.2 Data Flow Diagram for CBR-ESiCA
- Figure 4.0(i) Example of Complaint Analysis match to similar cases in database
- Figure 4.0(ii) Example of Complaint Analysis match to similar cases in database
- Figure 4.1 Example of Complaint Analysis no match

## LIST OF TABLES

- Table 1.0 Complaint's Category
- Table 2.0
   Objectives of each stage in Expert System Development Life Cycle
- Table 3.0 Example of Calculation
- Table 3.1
   Hardware/Software Description

# ABBREVIATIONS AND NOMENCLATURES

| CBR | : | Case-Based Reasoning   |
|-----|---|------------------------|
| DAS | : | Defect Analysis System |
| ES  | : | Expert System          |
| FL  | : | Fuzzy Logic            |
| PC  | : | Personal Computer      |
| RAM | : | Random Access Memory   |

# CHAPTER 1 INTRODUCTION

### 1.1 BACKGROUND OF STUDY

Customer satisfaction is a key driver of profits. One way to increase customer satisfaction is by reducing the number of customer's complaints from time to time. Nowadays, many companies require their customers to fill in the complaint form, submit the form to particular person, and then that person will identifies the complaints and categorizes them into particular category before takes any further action. Usually, complaint category with highest number of complaints will be given more attention. Automation of those processes may reduce much time besides reducing human-error. Thus, *CBR-ES in Complaint Analysis (CBR-ESiCA)* is developed to automate the processes. The target users for the system are Customer Care Officer and Customer Care Manager (trained users).

#### **1.2 PROBLEM STATEMENT**

#### **1.2.1** Problem Identification

Study done on Bbraun Medical Industries Sdn. Bhd., Bayan Lepas, Penang shown that its Customer Care Officer is responsible to key in all customer complaints into a system called, DAS (Defect Analysis System). The officer will review the complaints and categorizes them into particular complaint category before takes any further actions [Ang]. The current process consumes much time because the officer need to key-in the complaints, and identify the complaint category each time the complaint is received even though the complaint is similar to the previous. As a result, the author has developed *CBR-ESiCA* to automate all those processes.

#### 1.2.2 Significance of the Project

- 1. Paperless transaction
  - Customers submit the complaints through company's website. Thus, they do not need to fill in the form anymore. All the complaints are stored in table in database called dbTextCompare.
- 2. Simplifies Customer Care Officer's task
  - The officer does not to need enter the customer complaints into the system because the system captures the complaints from the database.

#### 3. Automatically categorizes the complaints

- The system categorizes the complaints into particular problem category only with single click.
- 4. Automatically generates the report
  - The system generates the report based on data stored in database. The report provides information on total complaints for each complaint category. This information can assist Customer Care Manager in order to identify which complaint category needs more priorities.

2

### **1.3 OBJECTIVES**

- 1. To capture customer complaints directly from the database
- The system will captures customer complaints from the database. Customer Care Officer does not need to enter the complaints each time he/she receives the complaints.
  - 2. To categorize customer complaints into particular category
- The system compares new complaints to the previous complaints stored in the database. The system will suggest the category of the new complaints based on the comparison made.
  - 3. To provide solutions for new customer complaints based on the previous solutions
- After the system categorizes the complaints, the system will suggest a few solutions based on previous similar complaints.

4. To generate report for the Customer Care Manager

- The system generates the report to summarize the result of the analysis. The report consists of total number of complaints for each complaint category. This report will allow Customer Care Manager to identify which complaint category contributes most complaints.

3

#### **1.4 SCOPE OF STUDY**

*CBR-ESiCA* focuses more on Case-Based Reasoning approach whereby previous similar solutions will be used to solve new complaints. This system is categorized as Expert System because it imitates human expert in order to solve the new complaints.

Even though the original idea of the system came from the system used by Bbraun Medical Industries, the author choose home care products business as scope of study because medical field involves many technical terms. Some of terms are difficult to be understood. Besides that, the expert from Bbraun Medical Industries was not able to provide the list of their product complaints because of confidential matters.

In this system, the scope of customer complaints is limited only to eight complaint categories regarding to home care products business in Malaysia (Refer to Table 1.0). The products include Vitamin, Shampoo, Skincare, Hand Moisturizer and Water Supply Products. However, the system can be modified in order to be applied in other businesses areas. The 'virtual company' (company that doest not exist in the real world) is used in this research, named AsFird Medicare Sdn. Bhd.

| Complaint Category | Description/Action taken                                                                                                    | Example of complaint                                                                                                    |
|--------------------|----------------------------------------------------------------------------------------------------|----------------------------------------------------------------------------------------------------|
| . overdoses        | - Give an advice to customer.<br>Ask them to consume based<br>on prescriptions given                                                                                                    | <ul> <li>Always vomits within two<br/>hours of taking the pills.</li> <li>Itchy, dry, and peeling skin</li> <li>Irresistible desire to sleep</li> <li>Experiencing headache after<br/>3 hours using the product</li> <li>My skin become flushing.<br/>The redness of my skin is<br/>very obvious after using the<br/>product</li> </ul> |
| . sensitivity      | - Product must be gentle<br>enough for daily use on even<br>the most sensitive skin. Its<br>gentle formula should help<br>the skin retain moisture, and<br>give a smoother, healthier<br>and younger-looking<br>appearance.                         | <ul> <li>Skin effects were evaluated<br/>by visual grading (redness,<br/>dryness and smoothness)</li> <li>Skin become red, dry and<br/>not smooth</li> <li>Temporary irritation<br/>(itching) or redness occur</li> <li>various skin problems (such<br/>as color changes on the<br/>skin, and hard patches on<br/>the palms</li> </ul>  |
| . extreme          | - Reduce the contents of<br>chemicals that may damage<br>human hair. Ask customer<br>to use according to<br>prescriptions                                                                                                    | <ul> <li>I am experiencing some<br/>degree of significant hair<br/>loss</li> <li>I am 15 years old and my<br/>hair has gone through a lot.<br/>My hair is naturally thick,<br/>but lately it has thinned<br/>down a lot. No visible bald<br/>spot of course, but I'm still<br/>concerned</li> </ul>                                     |
| 4. unclear         | - To provide safe drinking<br>water, the various<br>components of the water<br>supply system—from<br>protection at the source to<br>treatment and distribution of<br>drinking water to<br>consumers—must be<br>understood and managed as<br>a whole | <ul> <li>Drinking water has<br/>objectionable tastes and<br/>odors</li> <li>Consuming your drinking<br/>water over a long period<br/>results in various health<br/>effects including skin<br/>problems and high blood<br/>pressure.</li> <li>Experiencing diarrhea due<br/>to infection that last a few<br/>days</li> </ul>             |

| 5. moisturizer | <ul> <li>Add a moisturizer that<br/>holding moisture in the skin<br/>and eliminating fine lines</li> <li>Product should be enriched<br/>with 4% antioxidant<br/>Vitamin E (tocopheryl<br/>acetate) and chamomile<br/>extract to help deep<br/>moisturize, soften and give<br/>user's skin a firmer,<br/>smoother appearance.</li> </ul>                                                                                         | <ul> <li>Does not protect the skin<br/>against damage caused by<br/>elements such as heat, sun,<br/>wind, cold and pollution</li> <li>does not soothes and heals<br/>skin irritations and sunburn</li> </ul>                                                    |
|----------------|----------------------------------------------------------------------------------------------------|----------------------------------------------------------------------------------------------------|
| 6. reflection  | - This has been called the<br>discontinuation or<br>"rebound" effect. It can be<br>completely avoided by a<br>continuous consumption of<br>vitamin or supplementary<br>pills at regular basis.                                                                                                    | <ul> <li>People may experience the onset of a cold, fatigue, or other temporary unpleasant feelings.</li> <li>Not prominent spots but they are there and one can see circular areas (the size of a coin) where the skin has become a little lighter.</li> </ul> |
| 7. labeling    | - As well as medicinal<br>ingredients, labels will list<br>non-medicinal ingredients.<br>Labels also will warn<br>consumers of potential<br>adverse effects and will<br>provide contact information<br>so consumers can report<br>problems with the product                                                                                                    | <ul> <li>The label does not provides<br/>enough information on how<br/>much to use to treat a<br/>problem</li> <li>No expiry date on the<br/>product label</li> <li>The label does not provides<br/>medical advices</li> <li>Blur text on the label</li> </ul>  |
| 8. expired     | - Expiry date indicates the<br>date after which medicines<br>are considered no longer<br>safe for consumption or<br>ingestion. Some medication<br>may become toxic after a<br>certain date, or lose their<br>effectiveness in the case of<br>medication. This feature on<br>Labels, therefore, serves to<br>protect consumers' interests,<br>to ensure that they get<br>products of high quality and<br>products that are safe. | <ul> <li>The medicine loses its effectiveness.</li> <li>When I first got the product, it tastes great but now it tastes differently.</li> </ul>                                                                                                    |

Table 1.0: Complaint's Category

# CHAPTER 2 LITERATURE REVIEW

#### 2.1 WHAT IS AN EXPERT SYSTEM?

The category of expert system is a very successful approximate solution to the classic AI problem of programming intelligence. Professor Edward Feigenbaum of Stanford University, an early pioneer of expert systems technology, has defined an expert system as "an intelligent computer program that uses knowledge and inference procedures to solve problems that are difficult enough to require significant human expertise for their solutions." [Feigenbaum, 1982]. That is, an expert system is a computer system that emulates the decision-making ability of a human expert. The term *emulates* means that the expert system is intended to act in all respects like a human expert. Emulation is much stronger than a simulation, which is only required to act like real thing in some respects.

Expert system is a branch of AI that makes extensive use of specialized knowledge to solve problems at the level of a human expert. An expert is a person who has expertise in a certain category. That is, the expert has knowledge or special skills that are not known or available to most people. An expert can solve problems that most people cannot solve or can solve them much more efficiently (but not as cheaply).

7

The knowledge in expert systems may be either expertise or knowledge that is generally available from books, magazines, and knowledgeable persons. The term *expert* systems, knowledge-based system, or knowledge-based expert system are often used synonymously [Giarratano, 1994].

The *knowledge base* of expert systems contains both factual and heuristic knowledge. Factual knowledge is widely shared knowledge, typically found in textbooks or journals, and commonly agreed upon by those knowledgeable in the particular field. Heuristic knowledge is the less rigorous, more experiential, more judgmental knowledge of performance. In contrast to factual knowledge, heuristic knowledge is rarely discussed, and is largely individualistic. It is the knowledge of good practice, good judgment, and plausible reasoning in the field. Knowledge in the knowledge base will be manipulated and used by inference engines to form a line of reasoning [S.Engelmore,1993].

#### 2.2 HOW AN EXPERT SYSTEM WORKS?

Figure 2.0 illustrates the basic concept of an expert system. The user supplies facts or other information to the expert system and receives expert advice or expertise in response. Internally, the expert system consists of two main components, knowledge base and inference engine. The knowledge base contains the knowledge with which the inference engine draws conclusions. These conclusions are the expert system's responses to the user's queries for expertise.

8

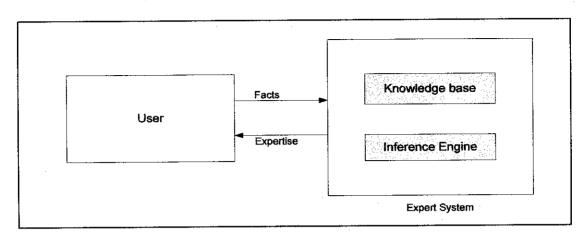

Figure 2.0: Basic Concept of an Expert System Function

## 2.3 EXPERT SYSTEM DEVELOPMENT LIFE CYCLE

Figure 2.1 shows the linear model of expert system development life cycle. The objective of each stage of the life cycle is shown in Table 2.0.

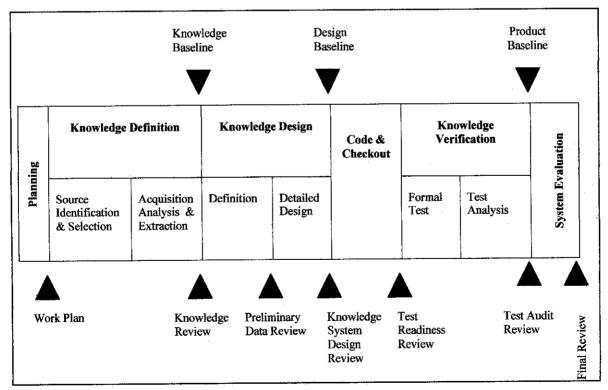

Figure 2.1: The Linear Model of Expert System Development Life Cycle

| Stage                        | Objective                                                                                                    |
|------------------------------|----------------------------------------------------------------------------------------------------|
| 1. Planning                  | <ul> <li>To produce a formal work plan for the expert system development</li> <li>Note: The work plan is a set of documents that will be used to guide and evaluate development</li> </ul> |
| 2. Knowledge<br>Definition   | - To define the knowledge requirements of the expert system                                                                                                    |
| 3. Knowledge<br>Design       | - To produce the detailed design for an expert system                                                                                                    |
| 4. Code and<br>Checkout      | - Begins the actual code implementation                                                                                                    |
| 5. Knowledge<br>Verification | - To determine the correctness, completeness, and consistency of the system                                                                                                    |
| 6. System<br>Evaluation      | - To summarize what has been learned with recommendations for improvements and corrections                                                                                                 |

# Table 2.0: Objective of each stage in Expert System Development Life Cycle

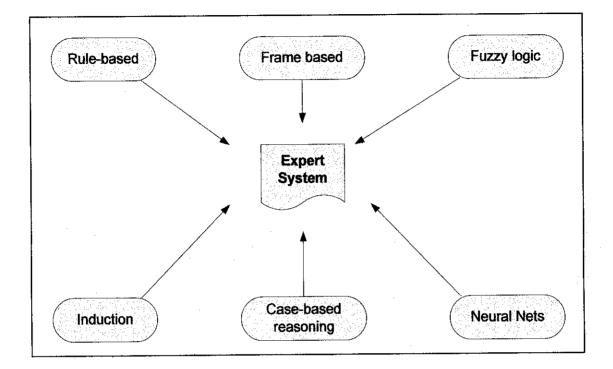

## 2.4 EXPERT SYSTEM DEVELOPMENT TOOLS

**Figure 2.2: Expert System Development Tools** 

An expert system tool, or shell, is a software development environment containing the basic components of expert systems. Associated with a shell is a prescribed method for building applications by configuring and instantiating these components. Figure 2.2 illustrates tools available in developing Expert System.

- 1. Rule-based
  - Rule-based systems are a relatively simple model that can be adapted to any number of problems. Rule-based systems are really only feasible for problems for which any and all knowledge in the problem area can be written in the form of if-then rules and for which this problem area is not large. If there are too many rules, the system can become difficult to maintain and can suffer a performance hit.

#### 2. Frame based

- For architecture to be frame-based means that it is organized around the representation of all of its knowledge in frames. This is important because it allows a uniform representation of knowledge. In a frame-based system, all knowledge is represented as slots of some concept, which describe properties of that concept.

#### 3. Fuzzy Logic

- Fuzzy Logic (FL) is a problem-solving control system methodology that lends itself to implementation in systems ranging from simple, small, embedded microcontrollers to large, networked, multi-channel PC or workstation-based data acquisition and control systems. It can be implemented in hardware, software, or a combination of both. FL provides a simple way to arrive at a definite conclusion based upon vague, ambiguous, imprecise, noisy, or missing input information [Steven D. Kaehler]

#### 4. Induction

- Inductive reasoning results in the addition of semantic information. The reasoning starts with cases and ends with general conclusion. In induction, assertions do not necessarily lead to true conclusions. Induction is more difficult than deduction because of both the addition of new semantic information and because the inferred concept may not be the correct one.

#### 5. Case-Based Reasoning

- Case-Based Reasoning solves new problems by adapting previously successful solutions to similar problems (Discussed in Section 2.5).

#### 6. Neural Nets

- Neural Nets is very sophisticated modeling techniques capable of modeling extremely complex functions. Neural Networks are analytic techniques modeled after the processes of learning in the cognitive system and the neurological functions of the brain. It is capable to new observations from other observations.

#### 2.5 WHAT IS CASE-BASED REASONING (CBR)?

CBR is one of an expert system's development tools. It is a recent approach to problem solving. In CBR terminology, *case* usually denotes a *problem situation*. Thus, basically: CBR solves new problems by adapting previously successful solutions to similar problems [Watson]. Illustrations below illustrate the application of Case-Based Reasoning in Drilling (Illustration 1) and Medical (Illustration 2) area:

#### **Illustration 1:**

A drilling engineer, who has experienced two dramatic blows out situations, is quickly reminded of one of these situations when the combination of critical measurements matches those of a blow out case. In particular, he may get a reminding to a mistake he made during a previous blow-out, and use this to avoid repeating the error again [A.Aamodt,1994].

#### Illustration 2:

A doctor examined a particular patient – gets a reminding to a patient that he treated two weeks ago. Because of both patients have similarity of important symptoms; the doctor uses the diagnosis and treatment of previous patient to determine the disease and treatment for the current patient [A.Aamodt,1994].

#### 2.6 HOW THE CBR WORKS?

CBR is a technology that uses past experiences (cases) to solve current problems. Much in same way as our older doctor treats a patient, a CBR system takes information on some current problem and looks for the most similar past case. If a reasonable match is found, the system suggests the same solution used in the past. When a search fails to locate a similar case, the search itself becomes the basis for a new case. In effect, a CBR system can learn from new experiences. A CBR system derives its power from its ability to retrieve relevant cases quickly and accurately from its case library, and its ability to learn [T.Leondes]. The basic operation of CBR system follows a four-step process (as shown in Figure 2.3) :

- 1. Input information about a current problem
- 2. Find a similar case
- 3. Adapt this case to fit the current problem
- 4. Provide a suggested solution

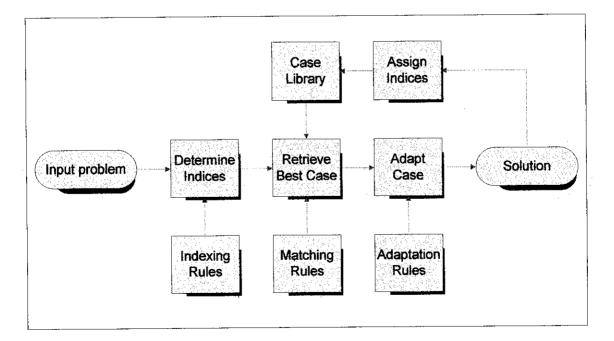

Figure 2.3: CBR Flow-chart

## 2.7 CBR CYCLE

All CBR methods have to deal with: identifying the current problem situation, finding a past case similar to the new one, using that case to suggest a solution to the current problem, evaluating the proposed solution, and updating the system by learning from this experience. These processes are known as CBR cycle. CBR Cycle consists of four processes: Retrieve, Reuse, Revise and Retain [Althoff, 1989]:

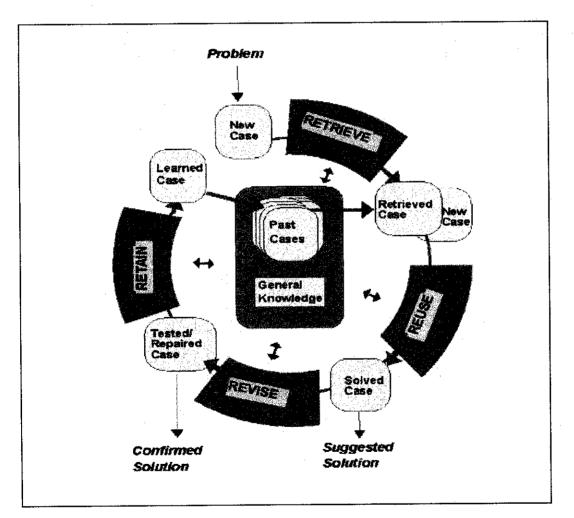

Figure 2.4: The CBR Cycle

Figure 2.4 illustrates CBR Cycle which consists of four processes:

#### 1. RETRIEVE

- The system determines, usually using set of rules, the features of the current problem that are relevant to finding similar cases. System retrieves a set of potentially relevant cases from the case library.

### 2. REUSE

- The system then matches the current problem with the most similar ones. The similarity of cases is based on how well they match on the relevant features. The system will reuse the solutions of similar cases and apply the same solutions to the new problems.

#### 3. REVISE

- The system adapts the most similar case to fit the current problem, creating a new case that is then added to the library. This is accomplished by the first determining what is different between input and retrieved case and then modifying the retrieved case by taking into account the differences. In some instances, no adaptation is needed because what was done in the past is perfectly fine for the current problem.

#### 4. RETAIN

- Once the solution has been evaluated, and if necessary repaired, a decision is made as to what information from the problem solving should be retained in order to assist problem-solving in the future.

### 2.8 EXAMPLES OF CBR SYSTEM

### 1. CASCADE

- An example of a successful CBR help-desk application
- A system developed at DEC to assist in recovering from VMS device driver failure [Simoudis,1991]. Information provided by a caller about a current problem is entered into an on-line form by a help-desk technician and the CASCADE retrieves relevant cases that suggest solution. The system provides quick and effective solutions, increases customer satisfaction, and avoids the need to pass along problems to design engineers
- 2. HYPO
  - Another category that provides fertile ground for CBR technology is the legal profession, which thrives on judicial precedents established in landmark cases The similarities, as well as the differences, between the current and the landmark case are considered to guide legal decision-making
  - HYPO supports legal reasoning in category of patent law [Rissland,1986]. Provided a case description involving a given patient claim violation, the system uses a library of precedent cases and looks for those that are most similar to the given case that were decided in favor of the defense. HYPO then generates plausible argument for the prosecution or defense. It can take the plaintiffs or defendant's side in a dispute and is equally good at creating argument for each

#### 3. JUDGE

- Assists a judge during the sentencing phase of trail
- JUDGE models a judge who is responsible for establishing a sentence for an individual convicted of a crime [Bain,1986]. The system uses as input the charge, events that occurred and legal statuses concerning related crimes. The system's case library contains previous crimes and the sentences imposed for each. After locating the most similar past case, JUDGE adapts the case to fit the current crime by making the sentence longer or shorter

# CHAPTER 3 METHODOLOGY

In *CBR-ESiCA* system development, the author used Linear Model of Expert System Development Life Cycle (as discussed in Chapter 2) in order to manage the project processes. This model consists of six stages: Planning, Knowledge Definition, Knowledge Design, Code and Checkout, Knowledge Verification, and System Evaluation.

## **3.1 CBR-ESICA SYSTEM DEVELOPMENT LIFE CYCLE**

### **STAGE 1: PLANNING**

During this stage, the author prepared Project Title Proposal and got an approval from respective supervisor. After the supervisor approved the proposal, the author continued developing the project by doing some researches and getting an overview of DAS from expert in Bbraun Medical Industries Sdn. Bhd. The author also named the system as *CBR-ESiCA* (Case-Based Reasoning-Expert System in Complaint Analysis).

### **STAGE 2: KNOWLEDGE DEFINITION**

The author started to collect knowledge requirements of the system. The author did some researches on customer complaints regarding to Home Care products. The information regarding to the complaints were gained from the expert, Internet, journals, and books. Then, the author documented all the collected data.

### **STAGE 3: KNOWLEDGE DESIGN**

In this stage, the author produced detailed design for the system. The author developed system architecture (Figure 3.0), process flow diagram (Figure 3.1), and data flow diagram (Figure 3.2) of the system to ease implementation stage later.

In Figure 3.0 below, it shows that customer will submit complaints through company's website. The complaints will be stored in dbTextCompare database. The *CBR-ESiCA* will capture all these complaints after the user login into the system.

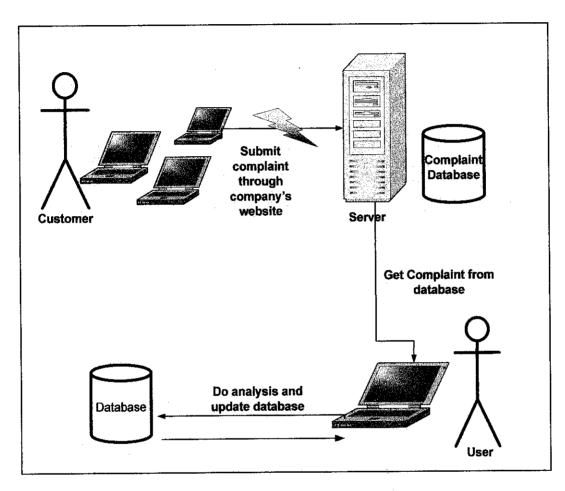

Figure 3.0: System Architecture of CBR-ESiCA

Figure 3.1 illustrates the flow of the system. The user needs to log in into the system before proceeds with analyzing the complaints. After the access is granted, the user is allowed to analyze the complaint. The system will displays all relevant categories if similar cases or complaints found in the database. If no similar complaints found in the database, the user has two options: either to categorize the new complaint into new category or to categorize it under existing category. After the analysis is completed, user may view the report and display the description of the particular complaint category.

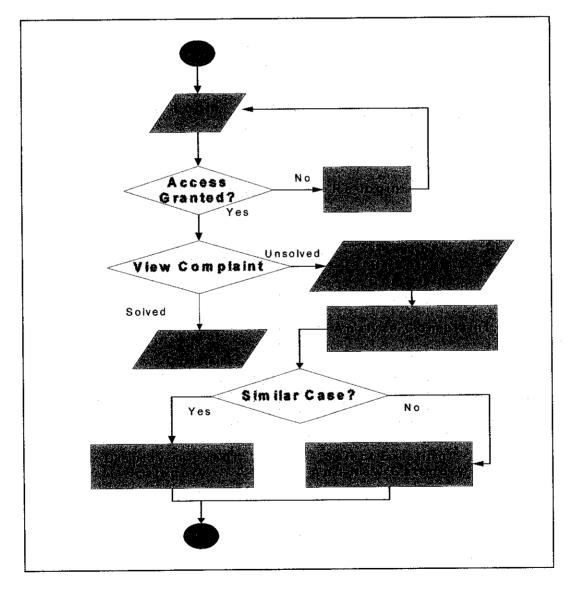

Figure 3.1: CBR-ESiCA flow chart

Figure 3.2 illustrates the flow of data for *CBR-ESiCA*. Data flow begins with storing customer complaints into tblComplaint table. During Analysis Process, the data from this database table will be captured and compared with existing cases in tblCases table. If the system found any similar complaints, it will trigger the category of the complaints from tblCategory table and display the result.

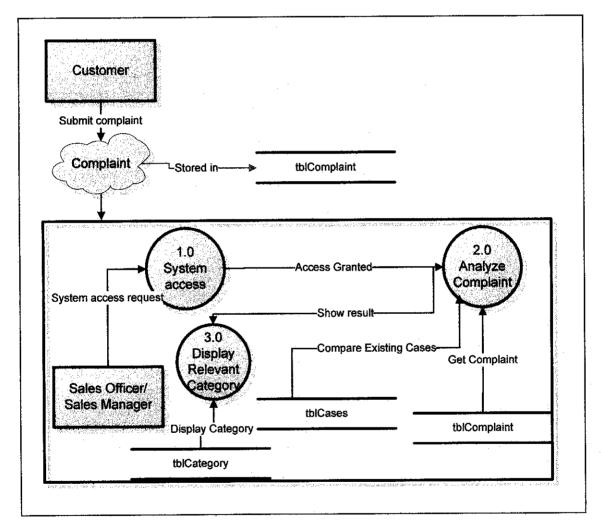

Figure 3.2: Data Flow Diagram for CBR-ESiCA

#### **STAGE 4: CODE AND CHECKOUT**

This stage is similar to Implementation stage in other System Development Life Cycle. The author started to code the system using Visual Basic 6.0. Besides the flow of the process, the User Interface also needs to be considered. The author concentrated on the user-friendliness and the attractiveness of the system.

During the system development, the author tested the codes unit by unit. For example, after completed Login function, the author tested the codes to ensure Login function works well. Then, the author will continue coded the other functions and tested those functions. After all the functions have been completed, the author tested the system as a whole. The last testing approach is called as Integrated Unit Testing.

#### **Processes in CBR-ESiCA:**

#### Process 1: User login

Users need to login into the system before they can access it. "View Report" function only accessible if the user login as 'Customer Care Manager'.

#### Process 2: Complaint Analysis

The system captures the customer complaints from tblComplaint. User need to set value for benchmark before start analysis process. If not, the system will display all the complaints even though the percentage of similarities is 0%. After that, click "Analyze" button to do the analysis.

# Analysis process:

1. The system splits the complaint and all cases in database according to space "" into the array.

trimmedcomplaint = Split(tmpComplaint, " ") trimmedcases = Split(Caseslist(num), " ")

Example:

Complaint - "Any idea why your water source become yellow?"

Word array for complaint:

| trimmedcomplaint(0) = | "Any"     |
|-----------------------|-----------|
| trimmedcomplaint(1) = | "idea"    |
| trimmedcomplaint(2) = | "why"     |
| trimmedcomplaint(3) = | "your"    |
| trimmedcomplaint(4) = | "water"   |
| trimmedcomplaint(5) = | "source"  |
| trimmedcomplaint(6) = | "become"  |
| trimmedcomplaint(7) = | "yellow?" |

2. Check whether there are a symbol and "noise words" in the Complaint – remove them if any.

| Replace symbols with ""                                                                                                    | Remove "noise words" |
|----------------------------------------------------------------------------------------------------|----------------------|
| array for symbols                                                                                                    | 'list of noise word  |
| symbol(0) = "."                                                                                                    |                      |
| ymbol(1) = ","                                                                                                    | nix(0) = "a"         |
| ymbol(2) = "-"                                                                                                    | nix(1) = "an"        |
| ymbol(3) = "!"                                                                                                    | nix(2) = "the"       |
| ymbol(4) = "?"                                                                                                    | nix(3) = "of"        |
| ymbol(5) = "_"                                                                                                    | nix(4) = "in"        |
| symbol(6) = "(")                                                                                                    | nix(5) = "for"       |
| symbol(7) = ")"                                                                                                    | nix(6) = "with"      |
| symbol(8) = ":"                                                                                                    | nix(7) = "to"        |
| symbol(9) = ";"                                                                                                    | nix(8) = "from"      |
| symbol(10) = """                                                                                                    | nix(9) = "is"        |
| symbol(11) = """"                                                                                                    | nix(10) = "was"      |
|                                                                                                    | nix(11) = "are"      |
| For i = 0 To UBound(symbol)                                                                                                    | nix(12) = "were"     |
| mpComplaint =                                                                                                    | nix(13) = "and"      |
| Trim(Replace(tmpComplaint, symbol(i),                                                                                                    | nix(14) = "that"     |
| <b>"</b> ))                                                                                                    | nix(15) = "which"    |
| Next i                                                                                                    | nix(16) = "or"       |
|                                                                                                    | nix(17) = "by"       |
|                                                                                                    | nix(18) = "i"        |
|                                                                                                    | nix(19) = "my"       |
| · 이상 전에 가지 않는 것이 같아요. 전에 가지 않는 것이 있는 것이 있는 것이 있는 것이 있는 것이 있는 것이 있는 것이 있는 것이 있는 것이 있는 것이 있는 것이 있는 것이 있는 것이 있는 것이 있는 것이 있는 것이 있는 것이 있는 것이 있는 것이 있는 것이 있는 것이 있는 것이 있는 것이 있는 것이 있는 것이 있는 것이 있는 것이 있는 것이 있는 것이 있는 것이 있는 것이 있는 것이 있는 것이 있는 것이 있는 것이 있는 것이 있는 것이 있는 것이 있는 것이 있는 것이 있는 것이 있는 것이 있는 것이 있는 것이 있는 것이 있는 것이 있는 것이 있는 것이 있는 것이 없는 것이 있는 것이 없는 것이 없는 것이 없는 것이 없는 것이 없는 것이 없는 것이 없는 것이 없는 것이 없는 것이 없는 것이 없는 것이 없는 것이 없는 것이 있는 것이 없는 것이 없는 것이 없는 것이 없는 것이 없는 것이 없는 것이 없는 것이 없는 것이 없는 것이 없는 것이 없는 것이 없는 것이 없는 것이 없는 것이 없는 것이 없는 것이 없는 것이 없는 것이 없는 것이 없는 것이 없는 것이 없는 것이 없는 것이 없는 것이 없는 것이 없는 것이 없는 것이 없는 것이 없는 것이 없는 것이 없는 것이 없는 것이 없는 것이 없는 것이 없는 것이 없는 것이 없는 것이 없는 것이 없는 것이 없는 것이 없는 것이 없는 것이 없는 것이 없는 것이 없는 것이 없는 것이 없는 것이 없는 것이 없는 것이 않<br>것이 없는 것이 없는 것이 없는 것이 없는 것이 없는 것이 없는 것이 없는 것이 없는 것이 없는 것이 없는 것이 없는 것이 없는 것이 없는 것이 없는 것이 없는 것이 없는 것이 없는 것이 없는 것이 없는 것이 없는 것이 없는 것이 없는 것이 없는 것이 없는 것이 없는 것이 없는 것이 없는 것이 없는 것이 없는 것이 없는 것이 없는 것이 없는 것이 없는 것이 없는 것이 없는 것이 없는 것이 없는 것이 없는 것이 없는 것이 없는 것이 없<br>것이 없는 것이 없는 것이 있는 것이 없는 것이 없는 것이 없는 것이 없는 것이 없는 것이 없는 것이 없는 것이 없는 것이 없는 것이 없는 것이 없는 것이 없는 것이 없는 것이 없는 것이 없는 것이 없는 것이 없는 것이 없는 것이 없는 것이 없는 것이 없는 것이 없는 것이 없는 것이 없는 것이 없는 것이 없는 것이 없 않이 않이 않이 않이 않이 않이 않이 않이 않이 않이 않이 않이 않이 | nix(20) = "have"     |
|                                                                                                    | nix(21) = "has"      |
|                                                                                                    | nix(22) = "been"     |
|                                                                                                    | nix(23) = "am"       |
| 는 것 같은 것 같은 것은 것 같은 것 같은 것 같은 것 같은 것 같은                                                                                                    | nix(24) = "on"       |
|                                                                                                    | nix(25) = "but"      |
|                                                                                                    | nix(26) = "and"      |
|                                                                                                    | nix(27) = "because"  |

- 3. Then the system will compare whether there is a shared words (same words) between
- simpan() array that store complaint after symbols and "noise words" are removed
- simpan2() array that store cases after symbols and "noise words" are removed

\*Note: technique used in comparison process is "Text Analysis-shared words". System will calculate total number of same words between sentences.

'find shared words between sentences For f = 1 To Count1 For fc = 1 To Count2 Compare = InStr(1, simpan2(fc), simpan(f), vbTextCompare) If Compare <> 0 Then samewords = samewords + 1 Exit For Else End If Next fc Next f 4. After calculate the number of same words, the system will show the percentage of similarities for each cases using the following formula:

percentage = Format\$(((samewords / ((count1 + count2) / 2)) \* 100), "fixed")

\*NOTE: count1 – total word of trimmedcomplaint array count2 – total word of trimmedcases array

### Process 3: Display result

After analysis process completed, the system will display chart that show the number of relevant cases for each category based on percentage set earlier (user need to click "Analysis Result" tab). All relevant cases that similar with the complaint will be shown when user click "Relevant Cases" tab.

\*Note: If the complaint does not match to any cases in database, either the user can choose to "Select Existing" (categorize the complaint under existing category) or to "Add New" (add new category into the database).

## Process 4: View Report

Customer Care Manager may view the report that consists of all customer complaints. From the report, Customer Care Manager will be able to analyze which category contributes most complaints. The corrective action will be taken based on that report.

## **STAGE 5: KNOWLEDGE VERIFICATION**

The author got an advice and help from expert from Bbraun Medical Industries Sdn. Bhd to ensure the correctness, completeness, and consistency of the system. The author gone through the codes with the expert and did manual calculation to ensure that the calculation made by the system is correct. The error-tolerance value is less than 5% (illustrated in Table 3.0).

| EXAMPLE<br>Formula = Format\$(((samewords / ((count1 + count2) / 2)) * 100), "fixed") |                                                                                                |  |  |  |  |
|---------------------------------------------------------------------------------------|------------------------------------------------------------------------------------------------|--|--|--|--|
|                                                                                       |                                                                                                |  |  |  |  |
| Cases in database                                                                     | = "My skin become flushing. The redness of my skin is very obvious after<br>using the product" |  |  |  |  |
| Similar words after<br>removing *"noise words"<br>(samewords)                         | <ul> <li>skin, become, red, using, product</li> <li>5</li> </ul>                               |  |  |  |  |
| Total words in complaint<br>after removing *"noise<br>words"<br>(count1)              | = why, skin, become, red, after, using, product<br>= 7                                         |  |  |  |  |
| Total words in cases after<br>removing *"noise words"<br>(count2)                     | = skin, become, flushing, redness, very, obvious, after, using, product<br>=9                  |  |  |  |  |
| CBR-ESiCA result                                                                      | = 66.67% similarities                                                                          |  |  |  |  |
| Manual Calculation                                                                    | = (5/( (7+9))/2 ) *100<br>= (5/8) * 100<br>= 62.50% similarities                               |  |  |  |  |
| Error tolerance value                                                                 | = 66.67% - 62.50%<br>= $4.17\%$                                                                |  |  |  |  |

## **Table 3.0: Example of Calculation**

\*NOTE: "Noise words" - "I", "my", "a", "an", "the", "of", "in", "to", "from", "is", "was", "which", "your", etc.

## **STAGE 6: SYSTEM EVALUATION**

After completed Stage 5, the author evaluated the system in order to summarize what has been learned with recommendations for improvements. The authors will discuss on the recommendations for the system in Chapter 5 later on.

# **3.2 DESIGN TOOLS**

Table 3.1 describes the hardware and software used in CBR-ESiCA development.

| Hardware/Software | Description       |
|-------------------|-------------------|
| PC Microprocessor | Pentium 4 1.5 MHz |
| Minimum RAM       | 10.0 MB           |
| Visual Basic      | VB 6.0            |
| Crystal Report    | Version 10        |
| Microsoft Access  | 2003              |
| Microsoft Visio   | 2003              |

# Table 3.1: Hardware/Software Description

## 3.2.1 Codes and Interface Design

Visual Basic 6.0 is used in coding and designing GUI (Graphical User Interfaces) for *CBR-ESiCA*. Visual Basic evolves from *BASIC* (an acronym for Beginner's All-Purpose Symbolic Instruction Code), which was created in the 1960's. Its syntax is similar to FORTRAN (Formula Translation). VB is an event-driven rather than procedure-oriented language. In event-driven programs, activity was carried out only after some "prerequisite" actions have been taken or data are ready.

## 3.2.2 Database design

The author developed the database for *CBR-ESiCA* by using Microsoft Access 2003. Currently, this system consists of three tables:

| 1. tblComplaint - | Stores customer complaints                                                                                         |
|-------------------|----------------------------------------------------------------------------------------------------|
|                   | tblComplaint (Complaint: char, Status: number)                                                                     |
| 2. tblCategory –  | Stores all complaint categories with their ID and Description. This table links to tblCases through categories ID. |
|                   | tblCategory (ID: number, Category: char, Description: char)                                                        |
| 3. tblCases -     | Stores all previous complaints. Links to tblCategory through categories ID.                                        |
|                   | tblCases ( <u>Cat_ID: number</u> , Cases: char)                                                                    |

## 3.2.3 Report Design

The author used Crystal Reports v10 in designing the report for this system. Crystal Reports v10, the release of Seagate Software's widely used and highly acclaimed report writer, provides a sophisticated graphical report designer that can be used with many databases. Crystal Reports v10 is compatible with prior Crystal Reports releases. It comes with several new features including server-side processing, which can reduce client-processing requirements; an ActiveX report designer that allows reports to be designed within Visual Basic (VB); and the ability to directly enter SQL expressions and execute stored procedures for higher-performance reporting.

# CHAPTER 4 RESULTS AND DISCUSSION

# 4.1 EXAMPLE OF QUERIES RESULT

Query 1: "why my skin becomes very red after using your product??!"

Benchmark value: 40%

Result: overdoses

|             | Quality With<br>Compromise                | out                                  |                                         |                                       |                   |              |               |
|-------------|-------------------------------------------|--------------------------------------|-----------------------------------------|---------------------------------------|-------------------|--------------|---------------|
| <b>.</b>    | ivei                                      | Unselved                             |                                         | u y y y so so so                      |                   | 米宾参酒"        | ALL PARTY AND |
| · · · ,     | tera e                                    | e a la composition                   |                                         | · · · · · · · · · · · · · · · · · · · |                   |              |               |
|             | Analysis                                  |                                      | Relevan                                 | Please set the                        | min percentage of | similarities |               |
| Toom        | Unsolved Complain<br>uch vitamin D causes |                                      | Record: 3/3<br>ted in the kidneys, arte |                                       | e slider below,   | 40%          | Analyze       |
|             |                                           |                                      |                                         |                                       | - 111 A.A.H. A.   | AU-6 [       |               |
|             | ble desire to sleep                       |                                      |                                         |                                       |                   |              |               |
| Carrier and |                                           | ENELSIVEN ENEL<br><u>Constanting</u> |                                         |                                       | immended<br>gory: |              | Existing      |
| Carrier and | Die desire to sièép<br>ick Here to chaoj  | pa Chart Type                        | Chart type: 20. Bai                     |                                       | gory:             |              | Existing      |
| Carrier and | ick Here to chas                          | je Chart Type                        | Chait type: 20. Bar                     | Cate<br>overd                         | gory:             |              | Existing      |
|             | lick Here to chaos                        | sa Chari Type                        | Chart type: 20 Ba                       | Cone<br>T 10<br>8                     | gory:             |              | Existing      |
|             | Lick Here to chaog                        | 22 Chart Type                        | Chart type: 20, Bar                     | Cate<br>overd                         | gory:             |              | Existing      |
|             | lick Here to chaos                        | Chart Type                           | Chart type: 20 Bar                      | Cone<br>T 10<br>8                     | gory:             |              | Enisting      |
|             |                                           | sa Chart Type                        | Chart type: 20 Bar                      | 10<br>-6<br>-4                        | gory:             |              | Existing      |

Figure 4.0 (i): Example of Complaint Analysis – match to similar cases in database.

| -            |                   |                                                                                                    |                |
|--------------|-------------------|----------------------------------------------------------------------------------------------------|----------------|
|              | Quality<br>Compro |                                                                                                    |                |
| (- <b></b> ) |                   | Unsolved                                                                                                    |                |
|              | Solved            |                                                                                                    |                |
|              |                   |                                                                                                    |                |
|              | Analy             | sis Relevant Cases                                                                                                    |                |
|              | Sort by           |                                                                                                    |                |
|              | C Category ID     | Percentage                                                                                                    |                |
|              | ID Cases          | Peicentage                                                                                                    |                |
|              | 1 overdores       | I was experiencing dispiness and faintness after 3 days using your product                                               | 47,05%         |
|              | 2 sensitivity     | Skin became sed, du and not smooth                                                                                       | 42.86%         |
|              | 4 undean          | Water from your Ashid water supply products becomes pellow after 3 weeks                                                 | 42112          |
|              | 1 overdoses       | My skip become flushing. The redness of my skip is very obvious<br>Experiencing headache after 3 hours using the product | 40.00%         |
|              | A WTORUSSO        |                                                                                                    |                |
|              |                   |                                                                                                    |                |
|              |                   | 가는 안 사실 것도 그는 것 같은 것은 모르겠니? 방법을 수                                                                                        |                |
|              |                   | 이 아님은 것은 것이 같은 것이 같은 것을 가지 않는 것이 같이 했다.                                                                                  | 사람은 사람이 집을 가지? |
|              |                   |                                                                                                    |                |
|              |                   |                                                                                                    |                |
|              |                   |                                                                                                    |                |
|              |                   | 가지 않는 것 같은 것 같은 것 같은 것 같은 것 같은 것 같은 것 같은 것 같                                                                             |                |
| 20.0         |                   | 그는 것 못한 바람 바람은 승규는 것 같아요. 가격 가지 가격을 들었다. 같아                                                                              |                |

Figure 4.0 (ii): Example of Complaint Analysis – match to similar cases in database.

Query 2: "why my skin become very red after using your product??!".

Benchmark value: 100%

Result: No cases match.

| <b>-</b> | ermindet                                          | <u>10-272-</u>                                           |                                   |                                                              |                                          |                                               |                   |                                 |          |
|----------|---------------------------------------------------|----------------------------------------------------------|-----------------------------------|--------------------------------------------------------------|------------------------------------------|-----------------------------------------------|-------------------|---------------------------------|----------|
|          | Quality<br>Compr                                  | Withoat<br>omise                                         |                                   |                                                              |                                          |                                               | 1992)<br>         |                                 |          |
|          | Solved                                            | Uprolved                                                 |                                   |                                                              | an an an an an an an an an an an an an a |                                               |                   |                                 |          |
|          | ومتقديك المناع                                    | a in a alternative                                       |                                   |                                                              |                                          |                                               |                   |                                 | 12.00.02 |
|          | Ana                                               | lysis                                                    |                                   | Relevant                                                     | Cases                                    |                                               |                   |                                 |          |
| Т        | iotal Unsolved (                                  | 5 :htitlamo                                              |                                   | Record: 3/3                                                  | Flease set                               | the min percentaging the stider belo          | e of similarities |                                 |          |
|          | Too much vitamin D                                | causes calcium to be                                     | e deposited in                    | the kidneys, arter                                           |                                          |                                               | 1002              | Analy                           | ze       |
|          | Irresistible desire to                            | sieep                                                    | ng ng ng N                        |                                                              | 5<br>5                                   |                                               | 100%              |                                 | المشمسة  |
|          | <u>o an an an an an an an an an an an an an </u>  | Stat 1. States of                                        |                                   | (BR-EDR):                                                    |                                          | ecommended<br>ategaty:                        |                   | Existin                         | 19       |
|          |                                                   |                                                          |                                   | <ul> <li>Berginschutz wien versierwichtungen eine</li> </ul> |                                          | aregury.                                      |                   |                                 |          |
|          |                                                   | 1、1、1、1111、1。<br>1、211、211、211、211、211、211、211、211、211、2 |                                   | J Noo                                                        | ases match.                              | e esta de la Africa.<br>En esta de la Africa. |                   | na mana di sa<br>Na Santa Santa |          |
|          | 일을 통해 있었다.<br>이 가지 않는 것 같아요.                      |                                                          |                                   |                                                              | <u></u>                                  |                                               |                   |                                 |          |
|          | Produkter (* 1945)<br>1945 - State State (* 1945) |                                                          |                                   | OK                                                           |                                          |                                               |                   |                                 |          |
|          |                                                   |                                                          |                                   |                                                              |                                          |                                               |                   |                                 |          |
|          |                                                   |                                                          |                                   |                                                              |                                          |                                               |                   |                                 |          |
|          |                                                   |                                                          |                                   |                                                              |                                          |                                               |                   |                                 |          |
|          |                                                   |                                                          |                                   |                                                              |                                          |                                               |                   |                                 |          |
|          |                                                   | $(-1)_{ij} = (1)_{ij} (y_{ij})_{ij}$                     | an an an<br>Airtí                 |                                                              |                                          |                                               |                   |                                 |          |
|          |                                                   |                                                          | ring and an<br>State of the state |                                                              |                                          |                                               |                   |                                 |          |
|          |                                                   | 전 사람이 있는                                                 |                                   |                                                              |                                          |                                               |                   |                                 | I        |

Figure 4.1 Example of Complaint Analysis – no match.

### **4.2 DISCUSSION**

Based on the queries made, the number of relevant cases returned by the system depends on the benchmark value set by the user. Low benchmark value will give more results but the accuracy is lower whilst high benchmark value will return less results. The user can rely on the results given because the error-tolerance value is only 5%. With this small value, the results given by the system is assumed as same as results given by the experts.

After the completion of this research, all the objectives as stated in Chapter 1 are accomplished. The system is able to capture customer complaints directly from the database, then categorize the complaints into particular category, and provide the solutions or descriptions for new complaints based on the previous successful solutions. The system is also able to do an analytical study on the data from the database and create the report for Customer Care Manager.

## 4.2.1 Challenges and Limitation of the System

The biggest challenge when dealing with expert system is, the difficulties to elicit *tacit knowledge* from expert and explicitly documented it. It is hard to verbalize the knowledge because it is expressed through action-based skills and cannot be reduced to rules and recipes. Thus, in order to develop this system, the author referred to only one expert, Mr. Ang Hock Soon, an expert from Bbraun Medical Industries Sdn Bhd.

The complaints used for *CBR-ESiCA* database are not the real ones. The author failed to get real complaints from Bbraun Medical Industries because of confidential matter. As a result, the company and the complaints used in *CBR-ESiCA* are 'virtual' ones. In addition, the system cannot ensure 100% accuracy. However, the percentage of similarities is reliable and can be proved by manual mathematical calculations.

# CHAPTER 5

# **CONCLUSION AND RECOMMENDATIONS**

## **5.1 CONCLUSION**

*CBR-ESiCA* is an expert system that was proposed in order to categorize new customer complaint based on the previous complaints. The knowledge (tacit knowledge) of previous complaints is elicited from experts. The system is developed to assist Customer Care Officer or Customer Care Manager in categorizing customer complaints into particular complaints category. The system also creates the report to assist Customer Care Manager to analyze which complaint category should be given more attention. In addition, *CBR-ESiCA* can be applied to many business areas. It is not limited or designed just for one particular party.

### **5.2 RECOMMENDATIONS**

- 1. Increase the system accuracy
  - The system should be able to ensure 100% accuracy in analyzing the complaints.
- 2. Customer's language and typography should not be a problem for the system.
  - System should have some methods that will enable it to response to the complaint regardless how customer defines the problem.

38

- 3. Ability to analyze all complaint at one time
  - Currently the user needs to select the complaint, and click the button to solve the complaint and repeat the same things for next complaints. For future enhancement, the system should be able to solve all the complaints in the database at 1-click.
- 4. Automatically set the percentage of similarities
  - Default percentage of similarities should be 100%. If there is no cases match in the database, the system should be able display the recommended complaint category that has percentage of similarities near to 100%.

## REFERENCES

## Journals, Articles, Books:

- A.Aamodt, E.Plaza, 1994. AICom "Artificial Intelligence Communication", IOS Press, Vol. 7:1, pp. 39-59.
- Althoff, K.D, 1989. "Knowledge acquisition in the domain of CNC machine centers"; Third European Workshop on Knowledge-Based Systems, Paris, July 1989. pp 180-195.
- Bain, W.M, 1986. Case-based reasoning: "A computer model of subjective assessment". Ph.D. Thesis, Yale University.
- Cornelius T.Leondes, "The Technology of Knowledge Management and Decision Making for the 21st Century", Volume 1, Academic Press, A Horcourt Science and Technology Company.
- Edward A. Feigenbaum, 1982. "Knowledge Engineering in the 1980s," Dept. of Computer Science, Stanford University, Stanford, CA.
- Garry Robinson's. "Microsoft Chart A How to Guide For Handling The VB 6 Charting". <<u>http://www.vb123.com/toolshed/99\_vbchart/</u>>
- Ian Watson and Farhi Marir, "Case-Based Reasoning: A Review". <a href="http://www.ai-cbr.org/classroom/cbr-review.html">http://www.ai-cbr.org/classroom/cbr-review.html</a>

- Jack Lynch. "Text Analysis with Compare", Free Software Foundation Inc, Boston, USA.
- James Chapman, 2005. "Software Development Methodology", Washington DC. <a href="http://www.hyperthot.com/pm\_sdm.htm">http://www.hyperthot.com/pm\_sdm.htm</a>>
- James Crowley. "Scrolling Text", Developer Fusion, the UK developer community <a href="http://www.developerfusion.co.uk/">http://www.developerfusion.co.uk/</a>
- Joseph Giarratano and Gary Riley, 1994. Expert Systems: "Principles and Programming, 3<sup>rd</sup> Edition, PWS Publishing Company.
- Kiran. "Creating Graph using MS Chart Control with an array", Visual Basic Source Code. <<u>http:/kiranreddys.com/</u>>
- Paul Harmon and David King, 1985. "Expert Systems", John Wiley and Sons, Inc., p. 21.
- Rissland, E.L. and Ashley, 1986. "Hypothetical as heuristic device". In Proceedings of AAAI-89, pp. 289-297. Morgan Kaufmann, San Mateo, CA.
- Robert S.Engelmore and Edward Feigenbaum, 1993. Chapter 1: "Expert System and Artificial Intelligence".
- Rod Stephens, 1997-2003. "Sort the columns in an MSFlexGrid control", Mountain Computer Consulting, Inc. <<u>http://www.vb-helper.com/index.html</u>>
- Simoudis, 1991. "E.Knowledge acquisition in validated retrieval". Int. J. Expert Syst. 4(3), 299-315.

Steven D. Kaehler, "Fuzzy Logic – An Introduction (Part 1)", Newsletter of the Seattle Robotics Society.

<http://www.seattlerobotics.org/encoder/mar98/fuz/fl\_part1.html>

Thomas Connolly, Carolyn Begg, 2002. Database Systems; "A Practical approach to Design, Implementation, and Management", 3<sup>rd</sup> Edition, Addison Wesley.

## **Personal Interview:**

Ang Hock Soon, DAS Developer and Database Administrator, Bbraun Medical Industries Sdn. Bhd., Penang, , 24<sup>th</sup> September 2005.

## Internet links or business web site:

<http://www.bbraunap.com/>

# APPENDICES

# **CBR-ESiCA** system requirement:

| Minimum RAM      | 3.0 MB     |  |
|------------------|------------|--|
| Visual Basic     | VB 6.0     |  |
| Crystal Report   | Version 10 |  |
| Microsoft Access | 2003       |  |

# Use Case for CBR-ESiCA

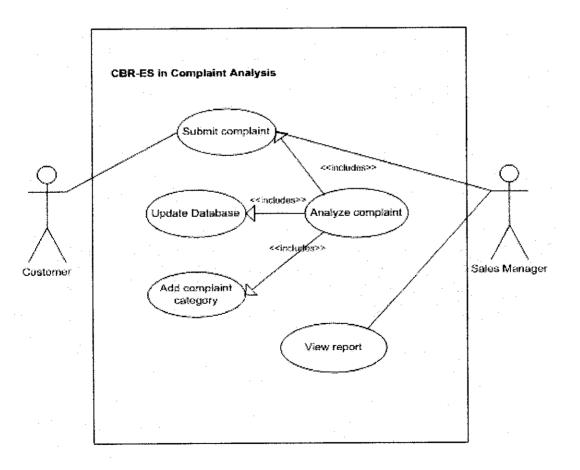

# SYSTEM MANUAL

## **Customer side:**

# <u>Step 1:</u>

- Customer submits complaint through company's website.

# **Companies Side:**

# <u>Step 1:</u>

- Customer Care Officer or Customer Care Manager need to login into the system.

| Quality Without<br>Compromise |                |
|-------------------------------|----------------|
|                               |                |
|                               |                |
|                               | LOGIN :        |
|                               |                |
|                               | ahidah<br>Maxx |
|                               |                |
| ДК                            | Qancel Exit    |
|                               |                |
|                               |                |

# Figure 1.0: Login page

# <u>Step 2:</u>

- Display and Analyze Complaint

1. To display solved complaint, click "Solved" button.

| have see the |                                                                                                    | <ul> <li>Dente la respective de la construir de la construir de la constru</li></ul> |
|--------------|----------------------------------------------------------------------------------------------------|----------------------------------------------------------------------------------------------------|
|              | Quality Without                                                                                                    |                                                                                                    |
|              | Compromise                                                                                                    |                                                                                                    |
|              |                                                                                                    |                                                                                                    |
| E Sof        | yed Unsolved                                                                                                    | and the second second second second second second second second second second second second second second second                                                                                                    |
|              | And any spectra sector of the sector of the sector of t | 1500 / and 2 construction of the end of the                                                                                                    |
|              | nan ing ing ing ing ing ing ing ing ing in                                                                                                    |                                                                                                    |
|              | _ID Cases                                                                                                    |                                                                                                    |
|              | 1 My skin become flushing. The redness of mp skin is very ab                                                                                                    | vious alter using the product                                                                                                    |
|              | 1 Too much vitamin C causes calcium to be deposited in the                                                                                                    | kidneys, alteries and other listages                                                                                                    |
|              | 1 Experiencing headache aller 3 hours using the product                                                                                                    |                                                                                                    |
|              | 1 Always vomits within two hours of taking the pills                                                                                                    |                                                                                                    |
|              | 1 Inesistèlie desire to sleep                                                                                                    |                                                                                                    |
|              | 3 I was experiencing dizzness and faintness after 3 days usin                                                                                                    | g your product                                                                                                    |
|              | [ story, dry, and bealing skin                                                                                                    |                                                                                                    |
|              | 2 Skin effects were evaluated by visual grading (redness, dry<br>2 Temporary initiation (Iching) to redness occur.                                                                                                    | REVE GERI SHERING FRESS                                                                                                    |
|              | 2 Venue skin problems (such as color changes on the skin,                                                                                                    | and bard natches on the natus                                                                                                    |
|              | 2 Skin become red, dy and not smooth                                                                                                    |                                                                                                    |
|              | 2 Adverse reactions ranging from liching and digness to inter                                                                                                    | se inflammatory responses                                                                                                    |
|              | 2 Panples grow reputly and I dont know what should I do.                                                                                                    |                                                                                                    |
|              | 3 My mend has parches of har loss. How can she stop the lo                                                                                                    |                                                                                                    |
|              | 3 I have always had a full head of has but recently I continue                                                                                                    | to see my har getting thinner                                                                                                    |
|              | 3 im 15 years old and my har has gone through a lot. My har                                                                                                    | te naturally thick.                                                                                                    |
|              | 31 am experiencing some degree of significant har loss                                                                                                    |                                                                                                    |
|              | 4 Were from your Ast ad water supply moducts becomes yell                                                                                                    | ow after 3 weeks                                                                                                    |
|              | 4 Wide range of organisms in drinking water                                                                                                    |                                                                                                    |
|              | 4 Experiencing dorthea due to infection that lest a few days                                                                                                    |                                                                                                    |
|              | 4 Danking water has objectionable tastes and odors                                                                                                    |                                                                                                    |

Figure 1.1: Display "Solved" complaint

2. To analyze the complaint, click "Unsolved" button, set the benchmark percentage and click "Analyze" button.

3. Click on "Analysis" tab to display number of relevant cases per category through 2D bar chart. User can change chart format to 2D Area (Figure 1.2).

| - WARDAN BUX-SURVICE                                           |                      | 100              |                        |                                                   | 8 <b>M</b> |
|----------------------------------------------------------------|----------------------|------------------|------------------------|---------------------------------------------------|------------|
| Quality Without<br>Compromise                                  |                      |                  |                        | a se se en el el el el el el el el el el el el el |            |
| Solved Wusslved                                                |                      | A CARA LA        | ng san Na              |                                                   |            |
| n in <mark>an an an an an an an an an an an an an a</mark>     |                      |                  |                        |                                                   |            |
| Anaysis                                                        | Rel                  | evant Cases      |                        |                                                   |            |
|                                                                | Record: 7/3          |                  | the min percentage of  | similarilies                                      |            |
| Total Unsolved Complaint: 7<br>Product sold is already expired | Hecold, 774          | (by draggir      | ig the slider below)   | anni yZe                                          |            |
| Inesistible desire to sleep                                    | 有一些 医心动脉神经 经         | 御高               |                        | 40%                                               | <b>,</b>   |
| L. LINE AND D. M. LANSING                                      |                      | Sec. 1995 - 1995 | ecommended<br>ategory: | Existing                                          |            |
| Click Here to change Chart T                                   | Type Chart type = 20 | Area             | Asupzez                |                                                   |            |
|                                                                | <u></u>              |                  | *GINU303               |                                                   |            |
|                                                                |                      |                  |                        |                                                   |            |
| 8                                                              |                      |                  |                        |                                                   |            |
| 6                                                              |                      |                  |                        |                                                   |            |
| 2                                                              |                      | 2                |                        |                                                   |            |
|                                                                |                      |                  |                        |                                                   |            |
|                                                                |                      |                  |                        | ويعجز بالاعور كمانات سعا كالعالة والا             | *****      |
|                                                                | sitivity unclean     |                  |                        |                                                   |            |

Figure 1.2: "Analysis" tab – display chart that depicts number of cases per category.

\*NOTE: Category that has most relevant cases will be shown as "Recommended" category.

4. Click on "Relevant Cases" tab to display Category ID, Relevant cases and percentage of similarities. User can sort result "by Category ID" or "by Percentage" (Refer Figure 1.3).

| - HALLEN                 |                                                                                                    |                                                                                                    |                                                                                                    |                  |
|--------------------------|----------------------------------------------------------------------------------------------------|----------------------------------------------------------------------------------------------------|----------------------------------------------------------------------------------------------------|------------------|
| Quality<br>Compro        | Without                                                                                                    | an an an an an an an an an an an an an a                                                                                                    | NEW YORK CARD                                                                                                   | an ang a         |
| Gompro                   |                                                                                                    |                                                                                                    | L. Particularia del con 1990                                                                                    | Carlon Strafford |
| Solved                   | Unsolved                                                                                                    |                                                                                                    |                                                                                                    |                  |
| Marrison.                |                                                                                                    |                                                                                                    |                                                                                                    |                  |
|                          |                                                                                                    |                                                                                                    |                                                                                                    |                  |
| Analy                    | <b>SS</b>                                                                                                    | Relevant Cases                                                                                                    |                                                                                                    |                  |
| · · · ·                  |                                                                                                    |                                                                                                    |                                                                                                    |                  |
| Sort by<br>Category ID   | · Percentage                                                                                                    |                                                                                                    |                                                                                                    |                  |
|                          |                                                                                                    |                                                                                                    |                                                                                                    |                  |
| ID Cases                 | Percentage                                                                                                    |                                                                                                    |                                                                                                    |                  |
| 1 overcloses             | My skin become flushing. The rednes                                                                             | s of my skin is very obvious after                                                                                                    | using the product                                                                                               | 66.673           |
| 1 overdoces              | I was experiencing dizaness and fam                                                                             | ness after 3 days using your pro                                                                                                    |                                                                                                    | 47,06%           |
| 2 sensitivity            | Skin become red, dry and not smooth<br>Water from your Astrid water supply r                                    | and the second states of the second                                                                                                    | in the second second second second second second second second second second second second second second second | 42.863           |
| 4 unclean<br>1 overdoses | Experiencing headache alter 3 hours                                                                             |                                                                                                    | 7792763                                                                                                    | 40.003           |
| 11 Overdosea             | Contraction of the second of the second of the second second second second second second second second second s | and of the statement                                                                                                    |                                                                                                    |                  |
|                          |                                                                                                    | 승규는 아파가 가지 않는                                                                                                    |                                                                                                    |                  |
|                          |                                                                                                    | 말한 소양하는 것 같아요.                                                                                                    | 이번 이 가슴 모양.                                                                                                    |                  |
|                          |                                                                                                    | 승규는 아파는 것                                                                                                    |                                                                                                    |                  |
|                          |                                                                                                    | 1997) - English State (1997)<br>Bayan (1997) - State (1997)                                                                                                    |                                                                                                    |                  |
|                          |                                                                                                    |                                                                                                    |                                                                                                    |                  |
|                          |                                                                                                    |                                                                                                    |                                                                                                    |                  |
|                          |                                                                                                    |                                                                                                    |                                                                                                    |                  |
|                          |                                                                                                    |                                                                                                    |                                                                                                    |                  |
|                          |                                                                                                    |                                                                                                    |                                                                                                    |                  |
|                          | na an ann an an an an an an an an an an                                                                         |                                                                                                    |                                                                                                    |                  |
|                          |                                                                                                    | and the second second | Control Management of American Structure Structure Structure Structures Structures                              |                  |

Figure 1.3: "Relevant Cases" tab - list out all the relevant cases

\*NOTE: only cases that have percentage of similarities greater or equal to benchmark value will be displayed.

5. If the complaint does not match to any cases in the database, the user may choose whether to categorize the case under existing category or to add new category (Refer Figure 1.4, Figure 1.5, and Figure 1.6).

| Quality Without                                                | · · · ·                                  |                                                                                                    |                                                                   |                                              |
|----------------------------------------------------------------|------------------------------------------|----------------------------------------------------------------------------------------------------|-------------------------------------------------------------------|----------------------------------------------|
| Compromise                                                     |                                          |                                                                                                    |                                                                   |                                              |
| Selved Unsolved                                                | A STREAM                                 | and the second second second second second second second second second second second second second second second                                                                                                    |                                                                   | and served and a                             |
|                                                                |                                          |                                                                                                    | sanaan To                                                         | 9 10 10 N 701                                |
| Analysis                                                       | Relevant (                               | ANPT                                                                                                    |                                                                   |                                              |
| rundiysis.                                                     |                                          | Please set the min percentage                                                                                                    | e of similarities                                                 |                                              |
| Total Unsolved Complaint: 7<br>Product sold is already expired | Record: 7/7                              | (by dragging the slider below                                                                                                    | δ <sup>•</sup>                                                    |                                              |
|                                                                | CLIGEDC.                                 |                                                                                                    | 1002                                                              | <b>Analyze</b>                               |
|                                                                | 1) No cases                              | match. Recommended                                                                                                    |                                                                   | Existing                                     |
|                                                                |                                          | Category:                                                                                                    | کر کرد کرد.<br>میشونیست کرد در این اور در<br>میشونیست این کرد کرد | مریک میں میں میں میں میں میں میں میں میں میں |
|                                                                | ок                                       |                                                                                                    |                                                                   |                                              |
|                                                                | Anna an an an an an an an an an an an an |                                                                                                    |                                                                   |                                              |
|                                                                |                                          | 1991년 1991년 1991년 1991년 1991년 1991년 1991년 1991년 1991년 1991년 1991년 1991년 1991년 1991년 1991년 1991년 1991년<br>1991년 1월 1991년 1991년 1991년 1991년 1991년 1991년 1991년 1991년 1991년 1991년 1991년 1991년 1991년 1991년 1991년 1991년 1991년<br>1991년 1월 1991년 1991년 1991년 1991년 1991년 1991년 1991년 1991년 1991년 1991년 1991년 1991년 1991년 1991년 1991년 1991년 1991년 |                                                                   |                                              |
|                                                                |                                          |                                                                                                    |                                                                   |                                              |
|                                                                |                                          |                                                                                                    |                                                                   |                                              |
|                                                                |                                          |                                                                                                    |                                                                   | an Chain<br>An Airtean                       |
|                                                                |                                          |                                                                                                    |                                                                   |                                              |
|                                                                |                                          |                                                                                                    |                                                                   | Sector 1                                     |

Figure 1.4: Condition where no match cases

- 6. Click on "Existing" button to store new complaints under existing complaint category (Figure 1.5).
- System will list out all the existing categories that not yet listed in Recommended list.
- Form Description will be displayed when user click on one of Existing lists.

| Quality Without<br>Compromise                                   |                     |                                                                                    |                                        |
|-----------------------------------------------------------------|---------------------|------------------------------------------------------------------------------------|----------------------------------------|
| Solved Unsolved                                                 |                     |                                                                                    |                                        |
| Analysis                                                        | -"(ii)(-E310))-     |                                                                                    |                                        |
| Total Unsalved Complaint: 7.<br>Product sold is already expired | ini ormanion<br>ID: | 1                                                                                  | of similarities                        |
| Inesistible desire to sleep                                     | Category:           | pverdeses                                                                          | 100%                                   |
|                                                                 | Description:        | Give an advice to customer.<br>Ask them to consume based on<br>prescriptions given | Existing                               |
|                                                                 |                     |                                                                                    | leakage<br>bubble                      |
|                                                                 |                     |                                                                                    | tungus<br>senstēvity                   |
|                                                                 |                     |                                                                                    | extreme<br>unclean<br>moisturizer      |
|                                                                 |                     | Add                                                                                | ntoistueizer<br>reflection<br>labeling |
|                                                                 |                     |                                                                                    | MidNew                                 |

Figure 1.5: Description Form

- 7. Click on "Add New" button to add new category into the database (Figure 1.6)
- User needs to enter all required information into the form before click "Save" button.

|    | len/Category                                       | ta fa fan a' Radio stantina ol k | 9793522.446944.4 | - |                                 |          |                     |
|----|----------------------------------------------------|----------------------------------|------------------|---|---------------------------------|----------|---------------------|
| Qu | iality Without<br>Impromise                        | . '                              | :<br>            |   | in ny katologi ny sanatra.<br>N |          | area (2011) de fait |
|    |                                                    |                                  |                  |   | 2.21.221.00                     |          |                     |
|    | 酸朔                                                 |                                  |                  |   |                                 | <b>1</b> |                     |
|    | <mark>lanen velitik in.</mark><br>Ninger der Lecce | ল হের্ড এইল তেইলের               | yers production  |   |                                 |          | <u>Analyze</u>      |
|    |                                                    |                                  |                  |   |                                 |          | Existing            |
|    |                                                    |                                  |                  |   |                                 |          |                     |
|    |                                                    | ·····                            |                  |   |                                 |          |                     |
|    |                                                    |                                  |                  |   |                                 |          |                     |
|    |                                                    |                                  |                  |   |                                 |          |                     |
|    | Save                                               | · · ·                            | Cancel           |   |                                 |          |                     |
|    |                                                    |                                  |                  |   |                                 |          |                     |

Figure 1.6: Add New form

# - View Report

Customer Care Manager is able to display all complaints under each category in the database (Figure 1.7). From the report, Customer Care Manager may identify which category contributes most of the complaints.

| Log off          |                                                                                                    |                                                                                                    |
|------------------|----------------------------------------------------------------------------------------------------|----------------------------------------------------------------------------------------------------|
| Exit             | Quality Without                                                                                                    |                                                                                                    |
|                  | Comprofilise                                                                                                    |                                                                                                    |
|                  |                                                                                                    |                                                                                                    |
| CDIGESIO, - VIAV | Peppir                                                                                                    |                                                                                                    |
| 6912             | <u>→</u>                                                                                                    | crystal*                                                                                                    |
| review           |                                                                                                    |                                                                                                    |
| 2                |                                                                                                    |                                                                                                    |
| 4<br>5           |                                                                                                    |                                                                                                    |
| 6                |                                                                                                    |                                                                                                    |
| 7<br>8           | 1 overdoses<br>Give an advice to customer. Ask them to consume based on prescriptions given                                                                                                    | ada<br>Second                                                                                                    |
| · 9<br>· 10      |                                                                                                    | i de la companya de la companya de la companya de la companya de la companya de la companya de la companya de l<br>La companya de la companya de la companya de la companya de la companya de la companya de la companya de la comp |
| ••               | · · · · · · · · · · · · · · · · · · ·                                                                                                    |                                                                                                    |
|                  |                                                                                                    |                                                                                                    |
|                  |                                                                                                    |                                                                                                    |
|                  | i and en perilenologi di⊐thess and talataess after 3 days scileg your product                                                                                                    |                                                                                                    |
|                  | i was expensional dischess and failthess after 3 days tolkg your product<br>A ways com to with a two house of taking the pills                                                                                                    |                                                                                                    |
|                  | Farac en perpending dissibles and failutess affer 3 days taking your product<br>A brays som to within the hours of the highlic<br>Intestitute désifie to site p                                                                                                    |                                                                                                    |
|                  | f x x; experiencing diministration and tails the scatter 3 days soing your product<br>A ways your its with two house of the lag the pills<br>Integet to be dealer to shep<br>Experiencing leadache after 3 ious soing the product                                                                                                    |                                                                                                    |
|                  | F x ac experiencing dittainess and fain thess affer 3 days solid your product<br>A mays com its within two hours of theiring the pills<br>Intechtible déclie to shelp<br>Experiencing Leadache affer 3 hours toing the product<br>Toom its affam in D causes calcium to be deposited in the Elineys, are des and other lissues                                                                                             |                                                                                                    |
| -11              | f x x; experiencing diministration and tails the scatter 3 days soing your product<br>A ways your its with two house of the lag the pills<br>Integet to be dealer to shep<br>Experiencing leadache after 3 ious soing the product                                                                                                    |                                                                                                    |
|                  | F x ac experiencing dittainess and fain thess affer 3 days solid your product<br>A mays com its within two hours of theiring the pills<br>Intechtible déclie to shelp<br>Experiencing Leadache affer 3 hours toing the product<br>Toom its affam in D causes calcium to be deposited in the Elineys, are des and other lissues                                                                                             |                                                                                                    |
|                  | f wax en perfenolog dizzbess and fail thess affer 3 days taking your product<br>A ways com for with two hours of their give pills<br>Intest the deafer to shep<br>Experiencing headache affer 3 dours taking the product<br>Too m hok offam in D causes calcium to be deposited in the Elineys, and they and other theses<br>fits ach besching that log. The reduces of my shink to bely obtakes after thesing the product |                                                                                                    |

Figure 1.7: Example of report

# GUI (Graphical User Interface) and Codes

## frmIntro:

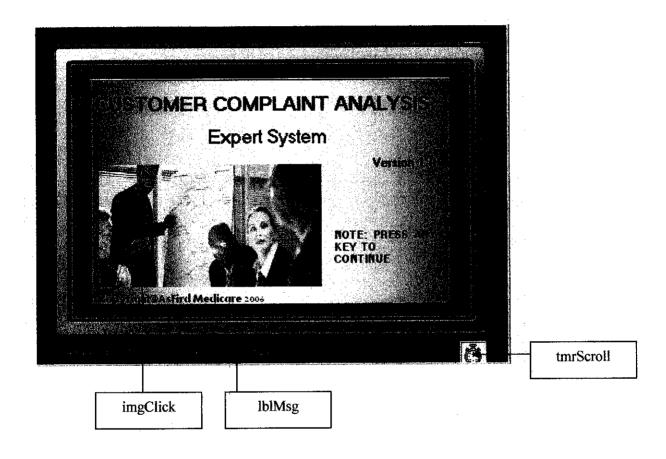

| ***********                            | *******  |
|----------------------------------------|----------|
| l¥                                     | *        |
| *- Developer: Wahidah Padeli           | *        |
| '*- ID: 3957                           | • •      |
| *- Course: Business Information System | *        |
| *- Title: CBR-ES in Complaint Analysis | *        |
| *- Start date: July 2005               | *        |
| '*- End date: Jun 2006                 | *        |
| I*                                     | <b>*</b> |
|                                        | ****     |

**Option Explicit** 

Public sconnection As String

Private Sub Form\_Load()

to display scrolling text lblMsg.Left = picHold.Width tmrScroll.Interval = 10 tmrScroll.Enabled = True

End Sub ------Private Sub Form\_KeyPress(KeyAscii As Integer) 'unload frmIntro when user press any key Unload Me frmLogin Show End Sub Private Sub Image1\_Click() 'unload frmIntro when user click on the image Unload Me frmLogin.Show End Sub Private Sub tmrScroll\_Timer() 'set scrolling text at the bottom of frmIntro If lblMsg.Left > -lblMsg.Width Then lblMsg.Left = lblMsg.Left - 10 Else lblMsg.Left = picHold.Width End If

End Sub

frmLogin:

|                | Harris and Andrewson and Andrewson and Andrewson and Andrewson and Andrewson and Andrewson and Andrewson and A<br>Andrewson and Andrewson and Andrewson and Andrewson and Andrewson and Andrewson and Andrewson and Andrewson and | an air an tri thaileanta | evalentaria di Mana | and the state of the second second second second second second second second second second second second second |
|----------------|----------------------------------------------------------------------------------------------------|--------------------------|---------------------|----------------------------------------------------------------------------------------------------|
|                |                                                                                                    |                          |                     |                                                                                                    |
|                | . <b></b> L                                                                                                    | <b>OGIN</b> :            | ••                  |                                                                                                    |
|                |                                                                                                    |                          |                     |                                                                                                    |
|                | n an Artana<br>An Artana<br>Artana Artana Artana                                                                                                    |                          | txtUNa              | ~~~                                                                                                    |
|                | wahic                                                                                                    |                          | IXIONA              | lie                                                                                                    |
|                | SCOLEN.                                                                                                    | <b>(XX</b>               |                     |                                                                                                    |
|                |                                                                                                    |                          | txtPassy            | vord                                                                                                    |
|                | QK                                                                                                    | Cancel                   | Eyi .               |                                                                                                    |
| cmdOK          |                                                                                                    |                          |                     |                                                                                                    |
|                | ESS DENIEDII Make sure yo                                                                                                    | cmdCancel                | cmdExit             |                                                                                                    |
| /              |                                                                                                    |                          |                     |                                                                                                    |
| AccessDenied   |                                                                                                    |                          |                     |                                                                                                    |
| IACCCSSDCIFICG |                                                                                                    |                          |                     |                                                                                                    |

'clear previous data entered by user txtUName.Text = "" txtPassword.Text = "" txtUName.SetFocus

End Sub

Private Sub cmdExit\_Click()

'get user confirmation to exit from the system response = MsgBox("Are you sure to exit from the system?", vbExclamation + vbYesNo, "CBR-ESiCA")

If response = vbYes Then End Else End If

End Sub

Private Sub cmdOK\_Click()

frmDescription.Visible = False

UserName = UCase(txtUName.Text)

#### 'check validity username and password If UserName = "WAWA" And txtPassword.Text = "180903" Then

Unload Me frmDescription.Visible = False frmtxtCompare.Show frmtxtCompare.submnuReport.Enabled = False frmtxtCompare.lblLoginStatus = "Status: Customer Care Officer"

Elseif UserName = "WAHIDAH" And txtPassword.Text = "220584" Then

Unload Me frmDescription.Visible = False frmtxtCompare.Show frmtxtCompare.lbiLoginStatus = "Status: Customer Care Manager"

Else

'if the login fail - display "ACCESS DENIED" MsgBox "ACCESS DENIED! Please re-login.", vbCritical + vbOKOnly, "ERROR!" lblAccessDenied.Visible = True txtUName.SetFocus

End If

End Sub

Private Sub Form Load()

frmDescription.Visible = False

End Sub

# frmtxtCompare:

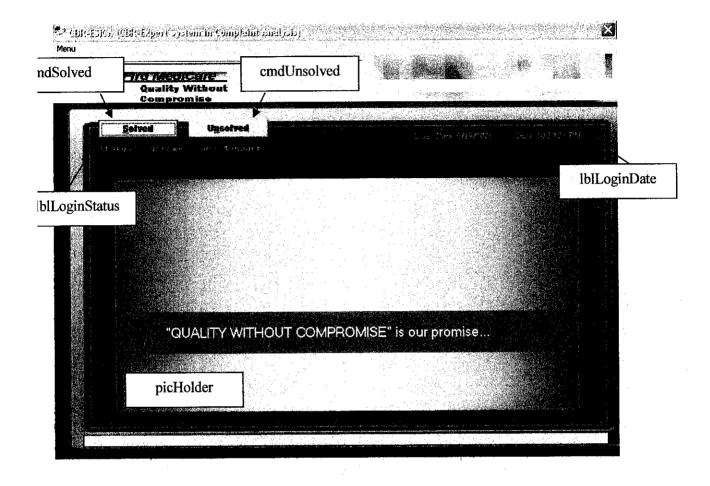

| -  |                                                      |                                                                                                    |                                                   |          |
|----|------------------------------------------------------|----------------------------------------------------------------------------------------------------|---------------------------------------------------|----------|
|    | Quality Without<br>Compromise                        | a sister and the second second second second second second second second second second second second second se | ng sense par                                      |          |
|    |                                                      |                                                                                                    |                                                   |          |
|    | ived Unsolved                                        |                                                                                                    |                                                   |          |
| 24 |                                                      |                                                                                                    |                                                   |          |
|    |                                                      |                                                                                                    |                                                   |          |
|    | ID Cases                                             |                                                                                                    | land the second second                            | T        |
|    | If My skin become flushing. The technose of my skin  | trubuto est reine rate summing an                                                                              | an an tha tha tha tha tha tha tha tha tha tha     |          |
|    | 1 Con mach viteour D pouses cartain to be deposi     | and in the lucineus: anterios and sheet lissues                                                                | <u>na ang san sa sa sa sa sa sa</u>               | -        |
|    | 1 Expensions headache after 3 hours using the pr     |                                                                                                    |                                                   | 1        |
|    | 1 Always vomits within two hours of taking the pills |                                                                                                    | ni anti-                                          | 1        |
|    | 1 Incustole desire to steep                          |                                                                                                    |                                                   | 1        |
| 8  | I I was experiencing disziness and faintness after 3 | days using your product                                                                                        |                                                   | ]        |
|    | 1 lichy, dry, and peeling skin                       |                                                                                                    |                                                   |          |
|    | 2 Skin affects were evaluated by visual grading (re  | iness, dryness and smoothness)                                                                                 |                                                   |          |
|    | 2 Temporary initiation (itohing) or redness occur    |                                                                                                    |                                                   |          |
|    | 2 Valeus Skin problems (such as color changes on     | the skin, and hard patches on the patins                                                                       |                                                   |          |
|    | 2 Skin become red, dry and not smooth                |                                                                                                    |                                                   |          |
|    | 2 Adverse reactions ranging from tiching and dyne    |                                                                                                    | يستحسروا التكافي المراجعات                        | 4        |
|    | 2 Proplet grow repidly and I dont know what should   |                                                                                                    | مرد <del>ال</del> ار مي تحرك بالمشتكر من الإين ال | 4        |
|    | 3 My mend has palches of her loss. How can she       | elop the kes?                                                                                                  | مستبينه والمحمد استنبوها المهية                   | -        |
|    | 3 I have always had a hat head of her but recently   | ) continue to see my har getong threner                                                                        |                                                   | -        |
|    | 3 im 15 years old and my has has gone through a s    | d. My har is nationally thick.                                                                                 |                                                   |          |
|    | 3 Lam experiencing some degree of significant hav    | 1055                                                                                                    |                                                   | -        |
|    | 4 Water from your Ast ind water supply products be   | Comes yeaow and 3 weaks                                                                                        |                                                   | 4        |
|    | 6 Wide range of organisps in diriking water          |                                                                                                    | ł                                                 | <b>H</b> |
|    | 4 Experiencing damea due to mestion that last a      |                                                                                                    |                                                   | <b>-</b> |
|    | 4 Diriting water has objectionable Listes and other  | F                                                                                                    |                                                   | H 이 이    |

msfSolved

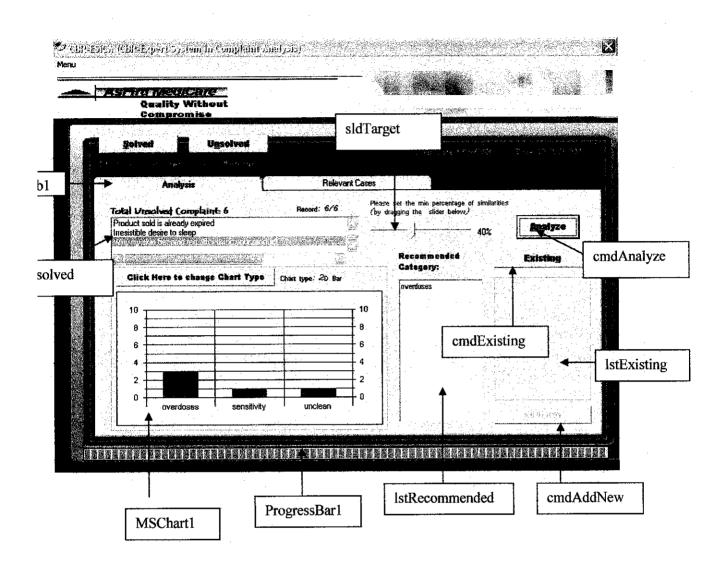

|   | gallana Angran San an an an an an an an an an an an an a | . Se Se Aller and La Se Se Se and Anna and Anna and Anna and Anna and Anna and Anna and Anna and Anna and Anna<br>Anna an Anna an Anna an Anna an Anna an Anna an Anna an Anna an Anna an Anna an Anna an Anna an Anna an Anna an |                                                                                                    |                  |
|---|----------------------------------------------------------|----------------------------------------------------------------------------------------------------|----------------------------------------------------------------------------------------------------|------------------|
|   | Opality                                                  | Without                                                                                                    |                                                                                                    |                  |
|   | Compro                                                   |                                                                                                    |                                                                                                    |                  |
| ſ | Selved                                                   | Unsolved                                                                                                    | in a first to the second second second second second second second second second second second second second s |                  |
|   |                                                          |                                                                                                    |                                                                                                    | -                |
|   | Analy                                                    | eis B                                                                                                    | clevent Coses                                                                                                  |                  |
|   | Soft by<br>Category ID                                   | Percentage                                                                                                    |                                                                                                    |                  |
|   | ID Cases                                                 | Percentage                                                                                                    |                                                                                                    |                  |
|   | 1 overdoege                                              |                                                                                                    | I my skin is very obvious after using the product                                                              | 66.672           |
|   | 1 overdcaea                                              |                                                                                                    | after 3 days using your product                                                                                | 47.05%<br>42.86% |
|   | 2 sen<br>4 und optID                                     | knbe optPercentage                                                                                                    | ts becomes yellow after 3 weeks                                                                                | 42112            |
|   | 1 over                                                   | ipenencing headache alter 3 hours us                                                                                                    |                                                                                                    | 40.00%           |
|   |                                                          |                                                                                                    | msfSort                                                                                                    |                  |
|   |                                                          |                                                                                                    |                                                                                                    |                  |
|   |                                                          |                                                                                                    |                                                                                                    |                  |
|   |                                                          |                                                                                                    |                                                                                                    |                  |
|   |                                                          |                                                                                                    |                                                                                                    |                  |
|   |                                                          |                                                                                                    | 승규는 일을 가지 않는 것을 가지 않는 것이다.                                                                                     |                  |
| 1 |                                                          |                                                                                                    |                                                                                                    |                  |
| - |                                                          |                                                                                                    |                                                                                                    |                  |

### 'Global declaration

Public sconnection As String

Dim IDk(100) As String Dim SQL As String Dim response As String Dim newCtr(50) As Integer Dim iRow As Integer Dim Xi() As Variant Dim booOldRedraw As Boolean Private values() As Variant Private numpoints As Integer Private Declare Function SendMessage Lib "user32" Alias "SendMessageA" \_ (ByVal hwnd As Long, ByVal wMsg As Long, \_ ByVal wParam As Long, IParam As Any) As Long Private Const LB\_FINDSTRINGEXACT = &H1A2 Const LB\_SETHORIZONTALEXTENT = &H194

Public NoOfCases As Integer

Public Sub gSetHorizontalExtent(ByVal lstUnSolved As ListBox)

' Set the horizontal extent of the control (in pixel).

' If this value is greater than the current control's width

' an horizontal scrollbar appears.

SendMessage lstUnSolved.hwnd, LB\_SETHORIZONTALEXTENT, 500, ByVal 0&

End Sub

### Private Sub cmdAddNew\_Click()

call form to allow user to add new category frmDescription.Hide IstExisting.Visible = False frmAddNew.Show

#### End Sub

Private Sub cmdAnalyze Click()

private declaration Dim Cat(100) As Integer Dim ctr(50) As Integer Dim iIndex As Long Dim iMatch As Long Dim iCopies As Long Dim iHighest As Long Dim aCommon() As Long Dim sString As String Dim bSkip As Boolean Dim Value()

Dim tmpComplaint As String Dim fgrid As Integer Dim symbol(11) As String

'array for symbols symbol(0) = "." symbol(1) = "," symbol(2) = "." symbol(3) = "!" symbol(4) = "?" symbol(5) = "." symbol(6) = "(" symbol(7) = ")" symbol(7) = "." symbol(9) = "." symbol(10) = """

'clear the previous info MSChart1 Refresh IstRecommended.Clear IstExisting.Clear frmDescription.Visible = False List7.Clear IstAnalyzeResult.Clear

Dim sSQL As String

sSQL = "SELECT \* FROM tblComplaint WHERE Complaint Like" & txtComplaint.Text & "%" adcComplaint.CommandType = adCmdText adcComplaint.RecordSource = sSQL adcComplaint.Refresh adcComplaint.Recordset("Status") = 1 adcComplaint.Recordset.Update

If lstUnSolved.ListCount = 0 Then

MsgBox "All complaints have been already solved.", vbInformation + vbOKOnly, "CBR-ESiCA"

IstRecommended.Enabled = False IstRecommended.Visible = False IstExisting.Enabled = False cmdExisting.Enabled = False cmdAddNew.Enabled = False fraChart.Visible = False IstAnalyzeResult.Clear lstUnSolved.Clear IbITotalUnsolved.Caption = "Total Unsolved Complaint: 0"

If msfSort.Rows = 2 Then Else For fgrid = msfSort.Rows To 2 Step ÷1 msfSort.RemoveItem (fgrid) Next fgrid End If

#### Else

'IstRecommended.Enabled = True IstExisting.Enabled = True cmdExisting.Enabled = True cmdAddNew.Enabled = False fraChart.Visible = True IblRecLabel.Enabled = True

txtComplaint.Text = lstUnSolved.List(lstUnSolved.ListIndex)

'get number of cases in db NoOfCases = adcCasesSplit.Recordset.RecordCount

```
If msfSort.Rows = 2 Then
Else
For fgrid = msfSort.Rows To 2 Step -1
msfSort.RemoveItem (fgrid)
Next fgrid
End If
```

'reset control properties picHolder.Visible = False txtMsg.Visible = False cmdExisting.Enabled = True cmdAddNew.Enabled = False

```
tmpComplaint = Trim(txtComplaint)
```

```
For i = 0 To UBound(symbol)
    tmpComplaint = Trim(Replace(tmpComplaint, symbol(i), ""))
Next i
```

'split the complaint according to space
trimmedcomplaint = Split(tmpComplaint, " ")

```
'get total words in each complaint
n = UBound(trimmedcomplaint) + 1
ReDim simpan(n)
```

```
'initialize no. of word in complaint as 0
Count1 = 0
```

```
'remove "noise words" from complaint
For f = 0 To UBound(trimmedcomplaint)
wd == trimmedcomplaint(f)
If wd <> "" Then
If Not Noise(LCase(wd)) Then
Count1 = Count1 + 1
simpan(Count1) = wd
End If
End If
Next f
```

'initialize no. of shared words as 0 samewords = 0

```
'variable to store shared words
myStr = ""
```

```
num2 = 0num = 0
```

```
For cmp = 0 To storenum
```

```
'progress bar setup
ProgressBar1.Value = num2 + 1
DoEvents
```

'split the cases according to space
trimmedcases = Split(Caseslist(num2), " ")

'get total words in each case m = UBound(trimmedcases) + 1 ReDim simpan2(m)

'initialize no. of word in each case as 0Count2 = 0

```
'remove "noise words" from each case
For fc = 0 To UBound(trimmedcases)
wd = trimmedcases(fc)
If Not Noise(LCase(wd)) Then
Count2 = Count2 + 1
simpan2(Count2) = wd
End If
```

```
Next fc
```

Next f

```
'find shared words between sentences

For f = 1 To Count1

For fc = 1 To Count2

Compare = InStr(1, simpan2(fc), simpan(f), vbTextCompare)

If Compare <> 0 Then

samewords = samewords + 1

myStr = myStr & simpan2(fc) & ", "

Exit For

Else

End If

Next fc
```

```
'calculate percentage of similarities
percentage = Format$((samewords * 100 / ((Count1 + Count2) / 2)), "fixed")
```

```
If percentage > 100 Then
percentage = 100
End If
```

'display category ID, relevant cases and percentage of similarities 'for cases that have \*\*\*% and above of similarities

If (sldTarget.Value <= percentage And percentage <= 100) Then

```
SQL = "Select Cat_ID From tblCases Where Cases Like " & Caseslist(num2) & "%"
adcCases.CommandType = adCmdText
adcCases.RecordSource = SQL
adcCases.Refresh
```

```
'to set alignment
tmpstr = Caseslist(num2) + Space(70)
tmpstr = Left(tmpstr, 100)
```

```
'list out all ID for relevant cases
ID(num2) = adcCases.Recordset!Cat_ID
```

SQL = "Select Category From tblCategory Where ID = " & ID(num)

```
adcCategory.CommandType = adCmdText
adcCategory.RecordSource = SQL
```

adcCategory.Refresh

Cattt(num2) = adcCategory.Recordset!Category

```
'display ID, relevant cases and percentage of similarities
lstAnalyzeResult AddItem "(" & ID(num2) & ")" & Space(3) & Cattt(num) & _______
Space(3) & tmpstr & percentage & "%"
msfSort AddItem ID(num2) & Chr(9) & Cattt(num2) & Chr(9) & tmpstr & Chr(9) & percentage & "%"
```

frmtxtCompare.List7.AddItem adcCases.Recordset!Cat\_ID

If percentage = 100 Then cmdExisting Enabled = False End If

End If

```
num2 = num2 + 1num = num + 1
```

samewords = 0

Next cmp

```
If msfSort.Rows > 2 Then
msfSort.RemoveItem (1)
End If
```

'sorting - default: by category ID optID\_Click

'max of progress bar ProgressBar1.Max = num2

'no suggestion if no relevant case exist If lstAnalyzeResult.ListCount = 0 Then response = MsgBox("No cases match.", vbOKOnly + vbInformation, "CBR-ESiCA") If msfSort.Rows = 2 Then Else

For fgrid = msfSort.Rows To 2 Step -1 msfSort.RemoveItem (fgrid) Next fgrid End If

lstRecommended.AddItem "" lstRecommended.Visible = False cmdExisting.Enabled = True cmdAddNew.Enabled = True cmdChangeType.Visible = False lblChartType.Visible = False lblRecLabel.Enabled = False MSChart1.Visible = False lstRecommended.Enabled = False

## Else

lstRecommended.Visible = True lstRecommended.Enabled = True cmdChangeType.Visible = True

```
'Use manual scale to display y axis (value axis)
With frmtxtCompare.MSChart1.Plot.Axis(VtChAxisIdY).ValueScale
.Auto = False
.Minimum = 0
.Maximum = 10
.MinorDivision = 2
.MajorDivision = 5
```

End With

```
MSChart1 Visible = True
For d = 0 To List7.ListCount - 1
Cat(d) = List7.List(d)
If d >= 0 Then
ctr(Cat(d)) = ctr(Cat(d)) + 1
End If
Next d
```

```
CTRCounter = 0
For RC = 1 To UBound(ctr)
If ctr(RC) > 0 Then
CTRCounter = CTRCounter + 1
End If
Next RC
```

MSChart1.RowCount = CTRCounter

'This sets the number of columns per row. MSChart1.ColumnCount = 1

This indicates to show the label MSChart1.ShowLegend = False fraChart.Visible = True MSChart1.Visible = True lblChartType.Visible = True

CTRCounter = 0

```
For RC = 1 To UBound(ctr)

If ctr(RC) > 0 Then

CTRCounter = CTRCounter + 1

MSChart1.Row = CTRCounter

SQL = "select * from tblCategory where ID =" & RC

adcCategory.CommandType = adCmdText

adcCategory.RecordSource = SQL

adcCategory.Refresh
```

MSChart1.RowLabel = adcCategory.Recordset.Fields("Category")

Call MSChart1 DataGrid.SetData(CTRCounter, 1, ctr(RC), nullflag)

End If Next RC End If

```
'find most repeated category
For iIndex = 0 To List7 ListCount - 1
  iCopies = 0
  iMatch = -1
  bSkip = False
  'Skip this one if it's the same as the last Item Checked
  If ilndex Then
    bSkip = (List7.List(iIndex) = List7.List(iIndex - 1))
  End If
  'Skip this one if there's a previous instance of it in the List
  If Not bSkip Then
     bSkip = (SendMessage(List7.hwnd, LB_FINDSTRINGEXACT, -1, _
         ByVal List7.List(iIndex)) < iIndex)
  End If
   'While there are other Instances in the List ...
   While iMatch <> iIndex And Not bSkip
     Increment the No of Copies Found of this Item
     iCopies = iCopies + 1
     Find the next Copy..
     iMatch = SendMessage(List7.hwnd, LB_FINDSTRINGEXACT, _
```

```
IIf(iMatch < 0, iIndex, iMatch),
       ByVal List7.List(iIndex))
  Wend
  'If there were more than 1 Copies
  If iCopies > 1 And Not bSkip Then
    'If the No. of Copies is Greater or the Same as the Highest so far ...
    If iCopies >= iHighest Then
       If iCopies > iHighest Then
         'new Highest Copies
         ReDim aCommon(0)
       Else
          'Another Item with the same highest amount of Copies
         ReDim Preserve aCommon(UBound(aCommon) + 1)
       End If
       'Store this Index
       aCommon(UBound(aCommon)) = iIndex
       'Remember the Highest No. of Copies
       iHighest = iCopies
    End If
  End If
Next
If iHighest Then
  'If Copies were Found..list out the suggested category
  For iIndex = 0 To UBound(aCommon)
    adc2tables.RecordSource = "Select (Category) From tblCategory where ID = " & frmtxtCompare.List7.List(aCommon(iIndex))
    adc2tables.Refresh
     lstRecommended.AddItem adc2tables.Recordset.Fields("Category")
    sString = sString & ", " & frmtxtCompare.List7.List(aCommon(iIndex))
  Next
  'frmtxtCompare.txtRepeated.Text = Mid$(sString, 3) & "- Category: " & frmtxtCompare.adc2tables.Recordset.Fields("Category")
Else
  For k = 0 To List7.ListCount - 1
     adc2tables.RecordSource = "Select (Category) From tblCategory where ID = " & frmtxtCompare.List7.List(k)
     adc2tables.Refresh
     frmtxtCompare.lstRecommended.AddItem adc2tables.Recordset.Fields("Category")
     'frmtxtCompare.txtRepeated.Text = "Each one is appropriate"
  Next k
End If
End If
End Sub
Private Function Noise(ByVal wd As String) As Boolean
'declare an array for "noise words"
Dim nix(27) As String
'list of "noise words"
nix(0) = "a"nix(1) = "an"
nix(2) = "the"
nix(2) = "of"
nix(4) = "in"
nix(5) = "for"
nix(6) = "with"
nix(7) = "to"
nix(8) = "from"
```

```
nix(9) = "is"
nix(10) = "was"
nix(11) = "are"
```

```
nix(12) = "were"
```

```
nix(13) = "and"
```

```
nix(14) = "that"
```

nix(15) = "which" nix(16) = "or" nix(17) = "by" nix(18) = "i" nix(19) = "my" nix(20) = "have" nix(21) = "has" nix(22) = "been" nix(22) = "am" nix(24) = "on" nix(25) = "but" nix(26) = "because" nix(27) = "your"

'set default boolean value for Noise function Noise = False

'find "noise words" in sentences For f = 0 To 26 If (StrComp(wd, nix(f)) = 0) Then Noise = True Exit For End If Next f

End Function

Private Sub cmdChangeType\_Click()

```
If MSChart1.chartType = VtChChartType2dBar Then
MSChart1.chartType = VtChChartType2dArea
lblChartType.Visible = True
lblChartType.Caption = "Chart type = 2D Area"
```

Else

MSChart1 chartType = VtChChartType2dBar lblChartType.Visible = True lblChartType.Caption = "Chart type = 2D Bar" End If

### End Sub

Private Sub cmdExisting\_Click()

Dim NoOfCategory As Integer Dim NoOfSuggestion As Integer Dim suggested As Integer Dim existing As Integer Dim exist() As String Dim suggest() As String Dim escCtr(10) As String

NoOfCategory = adcExistingCat.RecordSet.RecordCount ReDim exist(NoOfCategory)

NoOfSuggestion = lstRecommended.ListCount - 1 ReDim suggest(NoOfSuggestion)

lstExisting.Visible = True lstExisting.Clear

'list out all existing category
adcExistingCat.Recordset.MoveFirst
While Not adcExistingCat.Recordset.EOF
 exist(existing) = adcExistingCat.Recordset!Category
 lstExisting.AddItem exist(existing)
 adcExistingCat.Recordset.MoveNext
Wend

If lstAnalyzeResult ListCount = 0 Then

Else

```
'remove category if it is already listed in lstRecommended
  For suggested = 0 To lstRecommended.ListCount - 1
     suggest(suggested) = lstRecommended.List(suggested)
     existingcount = lstExisting.ListCount - 1
     For existing = existingcount To 0 Step -1
exist(existing) = lstExisting List(existing)
       Compare = InStr(1, exist(existing), suggest(suggested), vbTextCompare)
        If Compare = 1 Then
          IstExisting RemoveItem (existing)
        Else
        End If
     Next existing
   Next suggested
End If
End Sub
Private Sub cmdSolved_Click()
msfSolved.Visible = True
SSTabMain Visible = False
picHolder.Visible = False
txtMsg.Visible = False
 Dim SQL As String
'SQL = "Select * From tblComplaint Where Status = 1"
SQL = "Select * From tblCases"
adcComplaint2.CommandType = adCmdText
 adcComplaint2.RecordSource = SQL
 adcComplaint2.Refresh
 Set msfSolved.DataSource = adcComplaint2
 End Sub
 Private Sub cmdUnsolved_Click()
 IbITotalUnsolved.Caption = "Total Unsolved Complaint: 0"
 IblRecStatus.Caption = "Record: 0/0"
 msfSolved.Visible = False
 SSTabMain.Visible = True
 picHolder.Visible = False
 txtMsg.Visible = False
 cmdExisting.Enabled = False
 cmdAddNew.Enabled = False
 lblRecLabel.Enabled = False
 fraChart.Visible = False
 countno2 = 0
 Dim SQL As String
```

SQL = "Select \* From tblComplaint Where Status = 0" adcComplaint.RecordSource = SQL adcComplaint.CommandType = adCmdText adcComplaint.Refresh

lstUnSolved.Clear

If adcComplaint.Recordset.BOF And adcComplaint.Recordset.EOF Then Exit Sub End If adcComplaint.Recordset.MoveFirst

Do Until adcComplaint.Recordset.EOF lstUnSolved.AddItem adcComplaint.Recordset!Complaint adcComplaint.Recordset.MoveNext Loop

IbITotalUnsolved.Caption = "Total Unsolved Complaint: " & IstUnSolved.ListCount

lstUnSolved.ListIndex = 0

'call 1st case in db adcCasesSplit.Recordset.Sort = "Cat\_ID" adcCasesSplit.Recordset.MoveFirst

num = 0

'do the process until last record While Not (adcCasesSplit.Recordset.EOF)

'assign cases into caseslist array Caseslist(num) = adcCasesSplit.Recordset.Fields!Cases

num = num + 1

'move to next case adcCasesSplit.Recordset.MoveNext

store(countno2) = Count2

countno2 = countno2 + 1

Wend

storenum = num

End Sub

Private Sub Form\_Load()

frmDescription.Visible = False

'Create Horizontal scroll bar on the Activity Log list box gSetHorizontalExtent lstUnSolved

sconnection = "Provider=Microsoft.Jet.OLEDB.4.0;Data Source=" & App.Path & "\dbTextCompare.mdb;" & "Persist Security Info=False"

frmtxtCompare.adcCases.ConnectionString = sconnection frmtxtCompare.adcCasesSplit.ConnectionString = sconnection frmtxtCompare.adc2tables.ConnectionString = sconnection frmtxtCompare.adcComplaint.ConnectionString = sconnection frmtxtCompare.adcCategory.ConnectionString = sconnection frmtxtCompare.adcExistingCat.ConnectionString = sconnection frmtxtCompare.adcComplaint2.ConnectionString = sconnection

'sort ID in database and display automatic ID for new record adcCases.Recordset.Sort = "Cat\_ID" adcCases.Recordset.MoveFirst

'display value of benchmark - default = 0% sldTarget.Value = 1 lblBenchmark = sldTarget.Value & "%"

'set default value to sort by category ID optID.Value = True

lstExisting.Visible = False lstRecommended.Visible = False cmdExisting Enabled = False cmdAddNew.Enabled = False 'scrolling text txtMsg.Left = picHolder.Width tmrScroll Interval = 10 tmrScroll Enabled = True 'set hierarchical flexgrid properties With msfSort Cols = 4 'no of column .TextMatrix(0, 0) = "ID" header column index 0 .TextMatrix(0, 1) = "Category" .TextMatrix(0, 1) = "Cases" 'header column index 1 .TextMatrix(0, 2) = "Percentage" 'header column index 2 .ColWidth(0) = 300 'width column index 0 .ColWidth(1) = 1500 width column index 1 .ColWidth(2) = 7500 'width column index 2 .ColWidth(3) = 800 'width column index 3 End With With msfSolved ColWidth(1) = 350 'width column index 1 .ColWidth(2) = 8500 End With End Sub Private Sub Form\_Unload(Cancel As Integer) frmLogin.Show End Sub Private Sub lstExisting\_Click() frmDescription.Show frmDescription.cmdAddExist.Enabled = True 'display information for the chosen category SQL = "select \* from tblCategory where Category Like " & lstExisting.Text & "%" frmDescription.adcDescription.CommandType = adCmdText frmDescription.adcDescription.RecordSource = SQL frmDescription.adcDescription.Refresh frmDescription.txtDescCategory = frmDescription.adcDescription.Recordset.Fields("Category") frmDescription.txtDescDescription = frmDescription.adcDescription.Recordset.Fields("Description") frmDescription.txtDescID = frmDescription.adcDescription.Recordset.Fields("ID") End Sub Private Sub IstRecommended Click() frmDescription Show frmDescription.cmdAddExist.Enabled = False 'display information for the chosen category SQL = "select \* from tblCategory where [Category] =" & frmtxtCompare.lstRecommended.Text & "" frmDescription.adcDescription.CommandType = adCmdText frmDescription.adcDescription.RecordSource = SQL frmDescription.adcDescription.Refresh frmDescription.txtDescCategory = frmDescription.adcDescription.Recordset.Fields("Category") frmDescription txtDescDescription = frmDescription.adcDescription.Recordset.Fields("Description") frmDescription.txtDescID = frmDescription.adcDescription.Recordset.Fields("ID") End Sub

## Private Sub IstUnSolved\_Click()

txtComplaint.Text = lstUnSolved.List(lstUnSolved.ListIndex) lblRecStatus.Caption = "Record: " & lstUnSolved.ListIndex + 1 & "/" & lstUnSolved.ListCount

End Sub

## Private Sub msfSolved\_Click()

'sort column category ID - ascending msfSolved.Col = 1 msfSolved.Sort = 3

## End Sub

Public Sub optID\_Click()

'sort column category ID - ascending msfSort.Col = 0 msfSort.Sort = 3 msfSort.ColSel = msfSort.Cols - 1

#### End Sub

Private Sub optPercentage\_Click()

'sort column percentage - descending msfSort.Col = 3 msfSort.Sort = 2 msfSort.ColSel = msfSort.Cols - 1

## End Sub

Private Sub sldTarget\_Change()

'set value for benchmark set by user lblBenchmark.Caption = sldTarget.Value & "%"

End Sub

Private Sub sldTarget\_Click()

'set value for benchmark set by user IblBenchmark.Caption = sldTarget.Value & "%"

End Sub

Private Sub submnuExit\_Click()

frmDescription.Visible = False

'get user confirmation to continue analysis response = MsgBox("Are you sure to exit from the system?", vbExclamation + vbYesNo, "CBR-ESiCA") If response = vbYes Then End Else End If

## End Sub

Private Sub submnuLogoff\_Click()

'get user confirmation response = MsgBox("Are you sure to log off?", vbExclamation + vbYesNo, "Log off confirmation..") If response = vbYes Then Unload Me frmLogin.Show Else End If End Sub

Private Sub submnuReport\_Click()

valbar = 0

frmProcessing.Show frmReportViewer.Show frmProcessing.Hide

### End Sub

Private Sub Timer1\_Timer()

'set current login date and time lblLoginDate.Caption = "Login Date: " & Date & Space(10) & "Time: " & Time

#### End Sub

Private Sub tmrScroll\_Timer()

## 'set scrolling text

If txtMsg.Left > -txtMsg.Width Then txtMsg.Left = txtMsg.Left - 10 Else txtMsg.Left = picHolder.Width End If

End Sub

sort flexgrid by clicking the column directly

Private Sub msfSort\_MouseUp(Button As Integer, Shift As \_ Integer, x As Single, y As Single)

' If this is not row 0, do nothing. If msfSort.MouseRow <> 0 Then Exit Sub

' Sort by the clicked column. SortByColumn msfSort.MouseCol

### End Sub

'Sort by the indicated column. Private Sub SortByColumn(ByVal sort\_column As Integer)

'Hide the FlexGrid. msfSort.Visible = False msfSort.Refresh

'Sort using the clicked column. msfSort.Col = sort\_column msfSort.ColSel = sort\_column msfSort.Row = 0 msfSort.RowSel = 0

'If this is a new sort column, sort ascending. 'Otherwise switch which sort order we use. If m\_SortColumn <> sort\_column Then m\_SortOrder = flexSortGenericAscending Elself m\_SortOrder = flexSortGenericAscending Then m\_SortOrder = flexSortGenericDescending Else m\_SortOrder = flexSortGenericAscending Else m\_SortOrder = flexSortGenericAscending End If

msfSort.Sort = m\_SortOrder

'Restore the previous sort column's name. If m\_SortColumn >= 0 Then msfSort.TextMatrix(0, m\_SortColumn) = \_

```
Mid$(msfSort.TextMatrix(0, m_SortColumn), 3)
End If

' Display the new sort column's name.

m_SortColumn = sort_column

If m_SortOrder = flexSortGenericAscending Then

msfSort.TextMatrix(0, m_SortColumn) = "> " & _

msfSort.TextMatrix(0, m_SortColumn)

Else

msfSort.TextMatrix(0, m_SortColumn) = "< " & _

msfSort.TextMatrix(0, m_SortColumn)

Else

MidS(m_SortColumn) = "< " & _

msfSort.TextMatrix(0, m_SortColumn)

Else
```

' Display the FlexGrid. msfSort.Visible = True

## End Sub

## frmDescription:

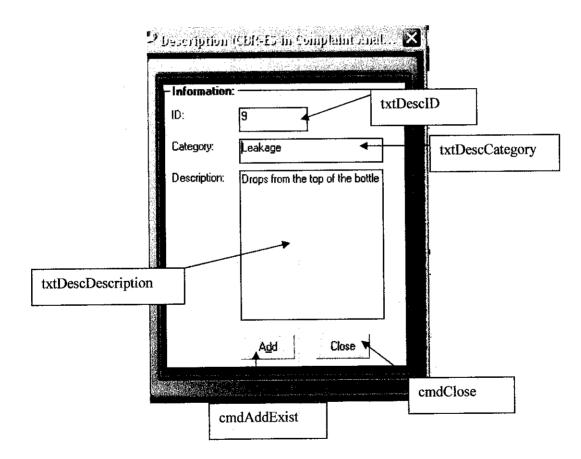

Private Sub cmdAddExist\_Click()

txtAssignComplaint = frmtxtCompare.txtComplaint

```
'add new case to existing category
With frmDescription.adcAddCases.Recordset
!Cat_ID = frmDescription.txtDescID.Text
!Cases = txtAssignComplaint
.Update
End With
```

'confirmation message that new category is successfully saved MsgBox "New category have been successfully saved.", vbInformation + vbOKOnly, "CBR-ES in Complaint Analysis" Me.Hide

End Sub

Private Sub cmdClose\_Click()

'unload form when user click "close" button Unload Me

End Sub

# frmAddNew:

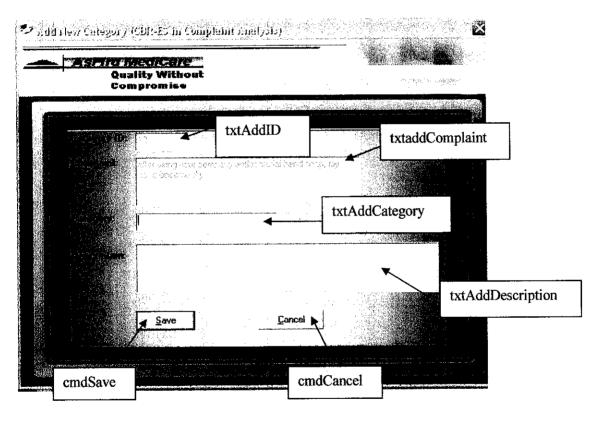

'Global declaration

Dim FirstRec As Variant Public sconnection As String "To clear the previous data entered by user

Private Sub cmdCancel\_Click() frmAddNew.txtAddCategory.Text = "" frmAddNew.txtAddComplaint.Text = "" frmAddNew.txtAddDescription.Text = ""

Unload Me

End Sub

Private Sub cmdSave\_Click()

MsgBox "Please enter all required information.", vbExclamation + vbOKOnly, "Incomplete Information"

#### Else

'to check whether the category already exisit or not frmAddNew.adcCheckCategory.Recordset.Find "Category like " & LCase(txtAddCategory.Text) & "%" \_ ,,,FirstRec 'no same category in database If adcCheckCategory.Recordset.EOF Then 'add new category and description into tblCategory With adcAddNew\_Category.Recordset .AddNew !Category = txtAddCategory IDescription = txtAddDescription End With 'add new cases into tblCases With adcAddNew\_Cases.Recordset .AddNew !Cat\_ID = txtAddID End With With adcAddNew\_Cases.Recordset .AddNew Cases = txtAddComplaint End With 'confirmation message that new category is successfully saved MsgBox "New category has been successfully saved.", vbInformation + vbOKOnly, "CBR-ESiCA " Me Hide Else 'display message that category is already exits MsgBox "The category is already exist. Please use another category.", vbExclamation + vbOKOnly, "REDUNDANT DETECTED!" txtAddCategory.SetFocus End If End If End Sub Private Sub Form\_Load() sconnection = "Provider=Microsoft.Jet.OLEDB.4.0;Data Source=" & App.Path & "\dbTextCompare.mdb;" & "Persist Security Info=False adcAddNew\_Cases.ConnectionString = sconnection adcAddNew\_Category.ConnectionString = sconnection adcCheckCategory ConnectionString = sconnection 'sort ID in database and display automatic ID for new record adcAddNew\_Category.Recordset.Sort = "ID" adcAddNew Category Recordset MoveLast

NewID = adcAddNew\_Category.Recordset.Fields("ID")

NewID = NewID + 1

adcAddNew\_Cases.Recordset.AddNew

adcAddNew\_Category Recordset AddNew

txtAddID.Text = NewID txtAddComplaint.Text = frmtxtCompare.txtComplaint.Text

'set properties for recordsource - used to find redundant category adcCheckCategory.Refresh adcCheckCategory.Recordset.MoveFirst FirstRec = adcCheckCategory.Recordset.Bookmark

End Sub

# frmProcessing:

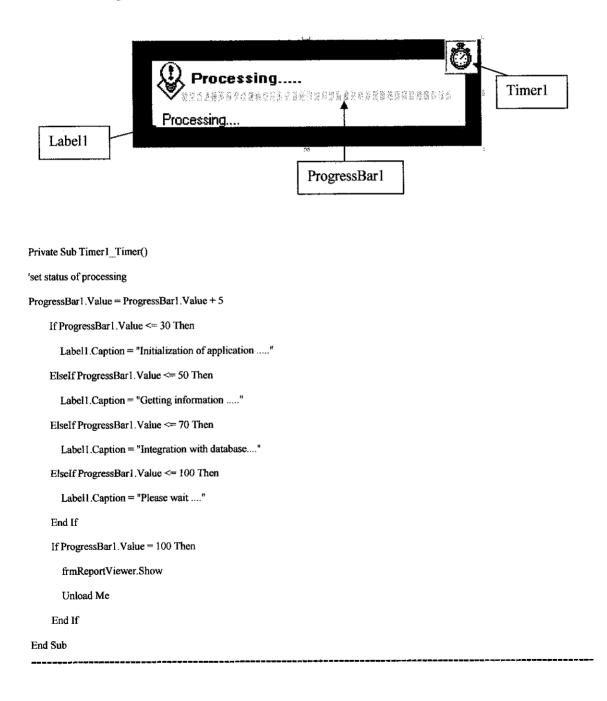

# frmReportViewer:

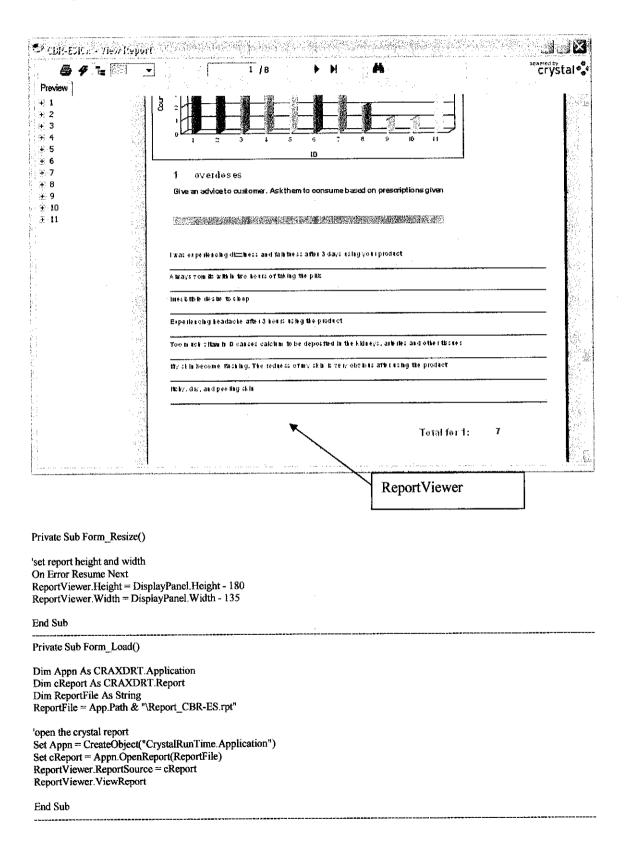